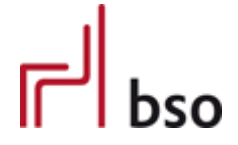

**Spezifikation** 

**OEX** OFML Business Data Exchange (OFML Part VII)

**DESADV**

Lieferavis

Version 3.1.0

Editoren: Markus Behrschmidt, Vitra Services GmbH Thomas Gerth, EasternGraphics GmbH

8.5.2023

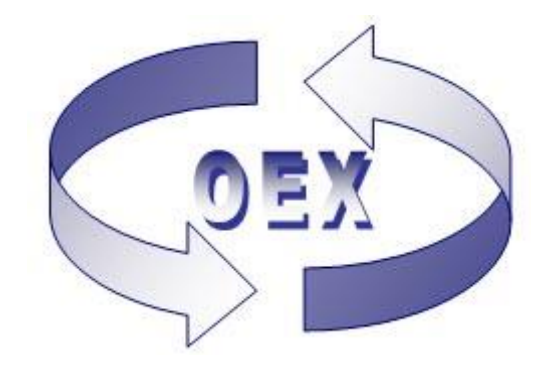

# Inhalt

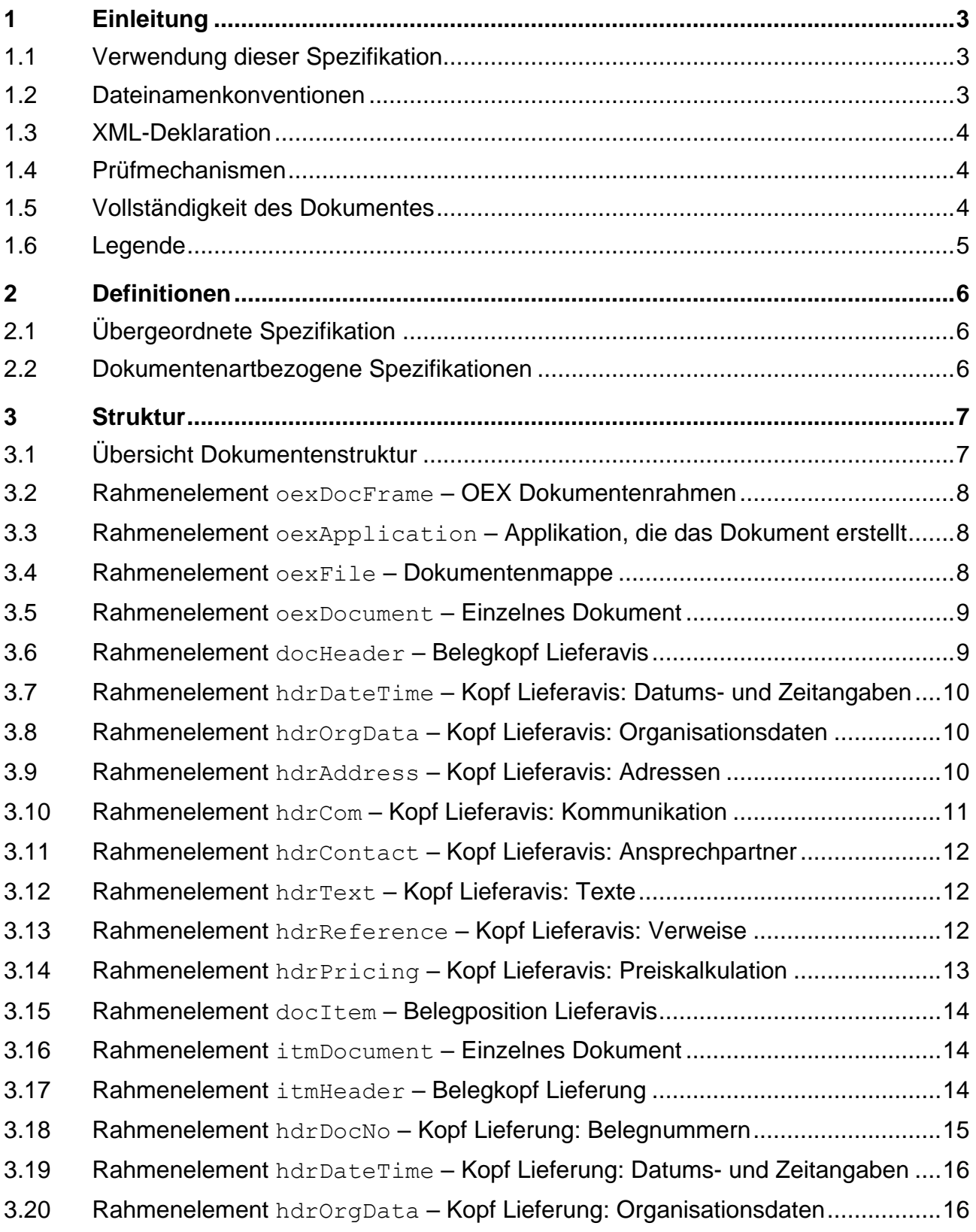

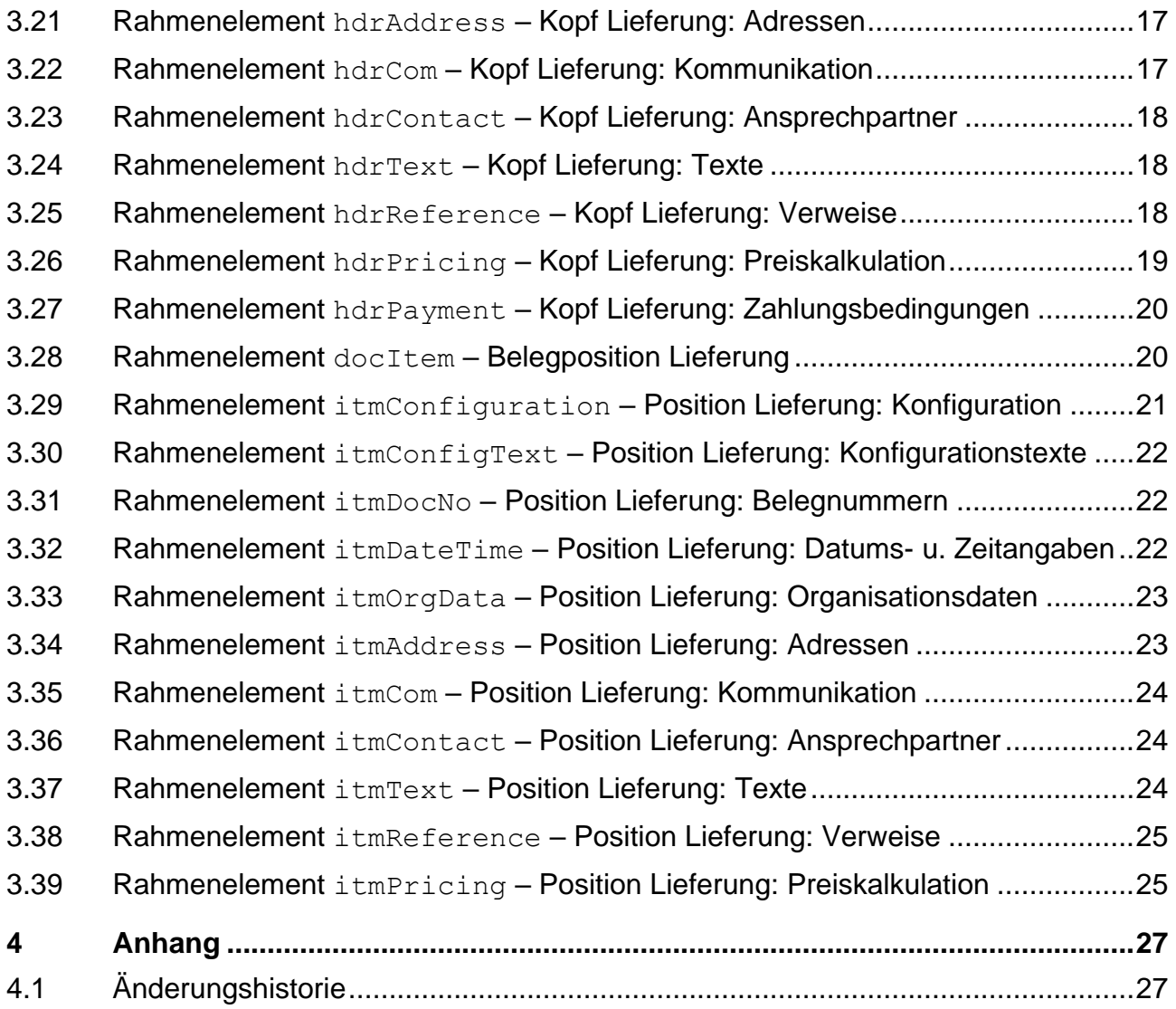

## <span id="page-3-0"></span>**1 Einleitung**

Diese Spezifikation definiert alle Elemente, die für die Beschreibung eines Lieferavis verwendet werden. Der Lieferavis definiert einen Transport, der sich entweder aus Bestellungen (Aufträgen) mit lieferrelevanten Positionen oder aus bereits erstellten Lieferungen zu einem Kunden zusammensetzt.

Der Zeitpunkt des Versandes des Lieferavis erfolgt vor der physischen Lieferung der Ware und soll dem Warenempfänger die Möglichkeit geben, den Warenempfang (Wareneingang) entsprechend zu organisieren und zu koordinieren.

Mitgeltende Spezifikationen (in der jeweils gültigen Version, siehe [2.1\)](#page-6-1):

OEX-GLOBAL – dokumentenartübergreifende Spezifikation

Verwandte Dokumentenarten/Spezifikationen:

Anfrage (OEX-REQOTE), Angebot (OEX-QUOTES), Bestellung (OEX-ORDERS), Bestellbestätigung (OEX-ORDRSP), Bestelländerung (OEX-ORDCHG) und Rechnung (OEX-INVOIC).

#### <span id="page-3-1"></span>**1.1 Verwendung dieser Spezifikation**

In dieser Spezifikation werden speziell die Strukturen und Elemente für die Dokumentenart "DESADV - Lieferavis" beschrieben. Globale Strukturen und Elemente, die auch in anderen Dokumentenarten Verwendung finden, werden im Detail in der übergeordneten Spezifikation "OEX-GLOBAL" in der korrespondierenden Version beschrieben. Nur von dort abgeleitete sowie dokumentenartbezogene Strukturen und Elemente werden hier in dieser Spezifikation beschrieben (siehe auch [0](#page-6-3) un[d 0\)](#page-6-4).

#### <span id="page-3-2"></span>**1.2 Dateinamenkonventionen**

Als Dateinamenkonvention für die Dokumentenart "DESADV" gilt:

oex-desadv <sender-id> jjjjmmtt-hhmmss.xml

Grundlage bilden hier also die Dokumentenart sowie Datum und Zeit (24-Stunden-Format) der Erstellung der Datei. Die Dateierweiterung lautet "xml".

<sender-id> ist der variable Teil des Dateinamens, der vom Sender der Datei vergeben werden muss. Die max. Länge beträgt 20 Zeichen. Hierbei kann es sich beispielsweise um eine fortlaufende Nummerierung des Senders handeln, der Kundennummer oder der Lieferantennummer.

Nur Ziffern, Buchstaben und Bindestriche sind hierbei erlaubt.

Mit diesen Angaben können dann auch gerade in einem Fehlerfall Rückschlüsse gezogen werden, um was für eine Art der Datei es sich handelt, von wem sie kommt und wann sie erstellt wurde.

Beispiele: oex-desadv\_A000034956\_20080124-132702.xml oex-desadv\_TP-9564154\_20080517-083527.xml

### <span id="page-4-0"></span>**1.3 XML-Deklaration**

#### XML Version und Code Page

Siehe dokumentenartübergreifende Spezifikation OEX-GLOBAL.

#### XML Schema (XS) Einbindung

Die Einbindung des dokumentenartbezogenen Schemas erfolgt über die für XML-Schemata festgelegten Attribute im Rahmenelement oexDocFrame:

```
<oexDocFrame aMajor="3" 
xmlns:xsi="http://www.w3.org/2001/XMLSchema-instance" 
xsi:noNamespaceSchemaLocation="oex-desadv_<Major>.<Minor>.<Build>.xsd">
```
Die Einbindung des übergeordneten Schemas (oex-global) ist bereits im dokumentenartbezogenen Schema definiert.

#### Gültige Version des XML Schemas

Für diese Spezifikation gilt das dokumentenartbezogene Schema in der Version 3.1.0 **oex-desadv\_3.0.0.xsd** bzw. bei Änderungen des Schemas ohne Auswirkung auf diese Spezifikation, das Schema mit der höchsten Build-Nummer.

### <span id="page-4-1"></span>**1.4 Prüfmechanismen**

Bei der Verwendung entsprechender XML-Parser, kann zur Prüfung eines OEX-DESADV-Dokuments (XML-Datei) das jeweils gültige XML Schema (XS) verwendet werden.

Das Schema wird von den entsprechenden Spezifikationen abgeleitet und als Prüftool bezüglich der Elementstruktur und Datendefinition bereitgestellt. Darüber hinausgehende Prüfungen auf logische Inhalte und Abhängigkeiten, sowie ein Mapping der Daten unterliegen der jeweils verwendeten Applikation.

## <span id="page-4-2"></span>**1.5 Vollständigkeit des Dokumentes**

Das Dokument wird grundsätzlich vollständig übertragen, d.h. auch mit Positionen (oder Daten), die keine Änderungen beinhalten ( $a$ Action = N), insbesondere, wenn das Dokument wegen Änderungen nochmal übermittelt wird.

## <span id="page-5-0"></span>**1.6 Legende**

Erläuterung spezieller Spalten, die in den Tabellen im Abschnitt "Struktur" Verwendung finden.

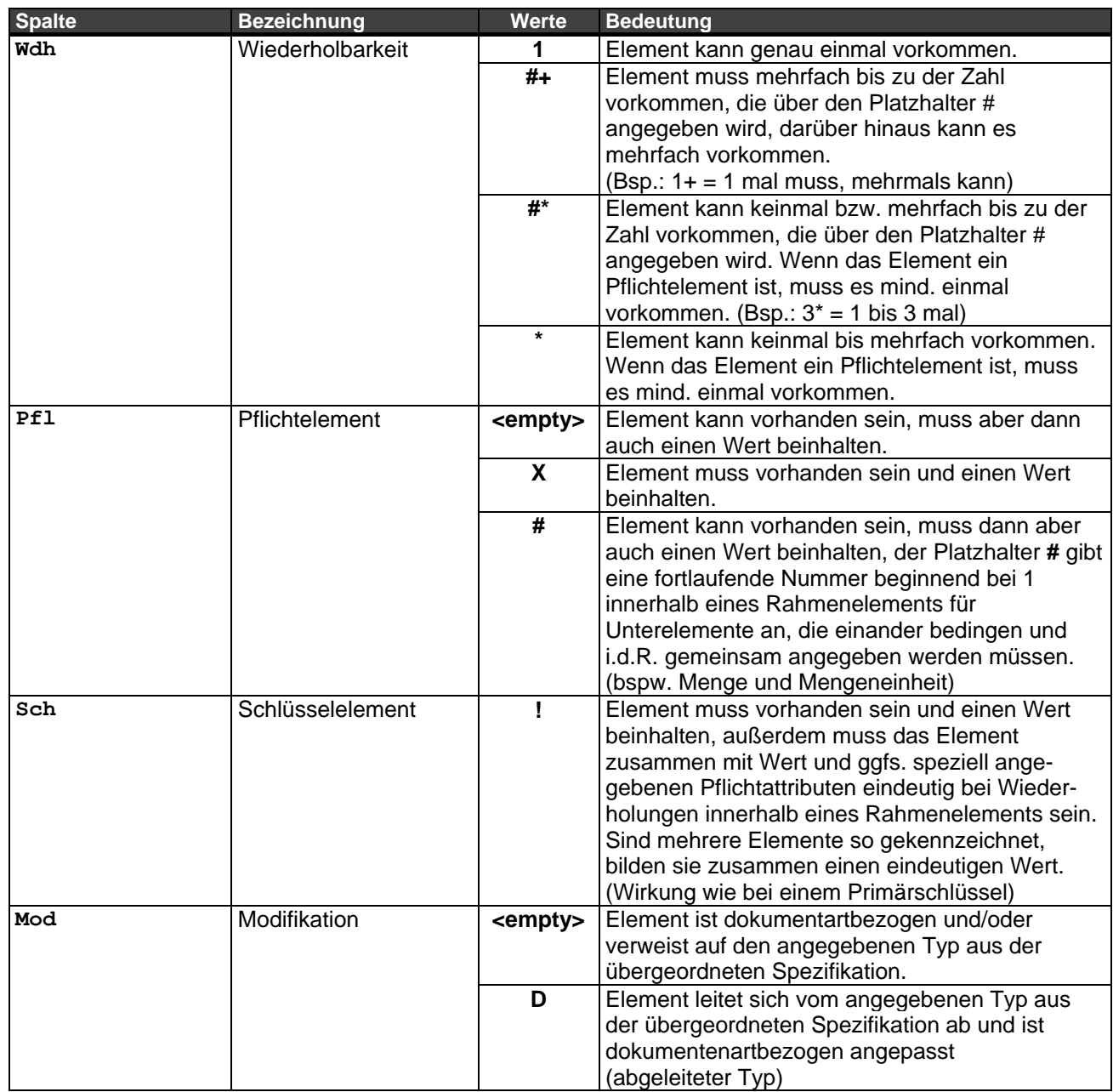

Elemente, die als optional gekennzeichnet sind (Pfl=<empty>), müssen auf Grund gesetzlicher Gegebenheiten bezüglich des Geschäftsfalls ggfs. bestückt werden (abhängig von Land und/oder Region/Bundesland/Bundesstaat).

## <span id="page-6-0"></span>**2 Definitionen**

## <span id="page-6-1"></span>**2.1 Übergeordnete Spezifikation**

Die dokumentenartübergreifenden Spezifikationen sind dem Dokument **OEX-GLOBAL** in der jeweiligen gültigen Version 3.1.x zu entnehmen, wobei "x" für die höchste Build-Versionsnummer steht.

## <span id="page-6-2"></span>**2.2 Dokumentenartbezogene Spezifikationen**

Spezifikation des Dokuments "DESADV" – Lieferavis

#### **Versionierung**

Diese Spezifikation liegt in der Version 3.1.0 vor:

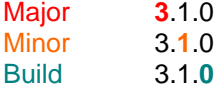

Detaillierte Erläuterungen zur Versionierung sind in der übergeordneten Spezifikation (OEX-GLOBAL) ersichtlich.

#### <span id="page-6-3"></span>**Wiederholbarkeit, Pflicht- und Schlüsselelemente**

Eigenschaften der Elemente wie Wiederholbarkeit, Pflicht- und Schlüsselelement können dokumentenartbezogen gesetzt werden und bedeuten keine Ableitung auf die verwiesenen Typen bzw. Domänen aus der übergeordneten Spezifikation (OEX-GLOBAL).

#### <span id="page-6-4"></span>**Abgeleitete Elementtypen**

Als "abgeleitet" wird ein Elementtyp bezeichnet, wenn er sich entgegen seiner übergeordneten Spezifikation (OEX-GLOBAL) auf bestimmte Werte, Attribute und/oder Unterelemente einschränkt.

## <span id="page-7-0"></span>**3 Struktur**

### <span id="page-7-1"></span>**3.1 Übersicht Dokumentenstruktur**

Struktur der Rahmenelemente

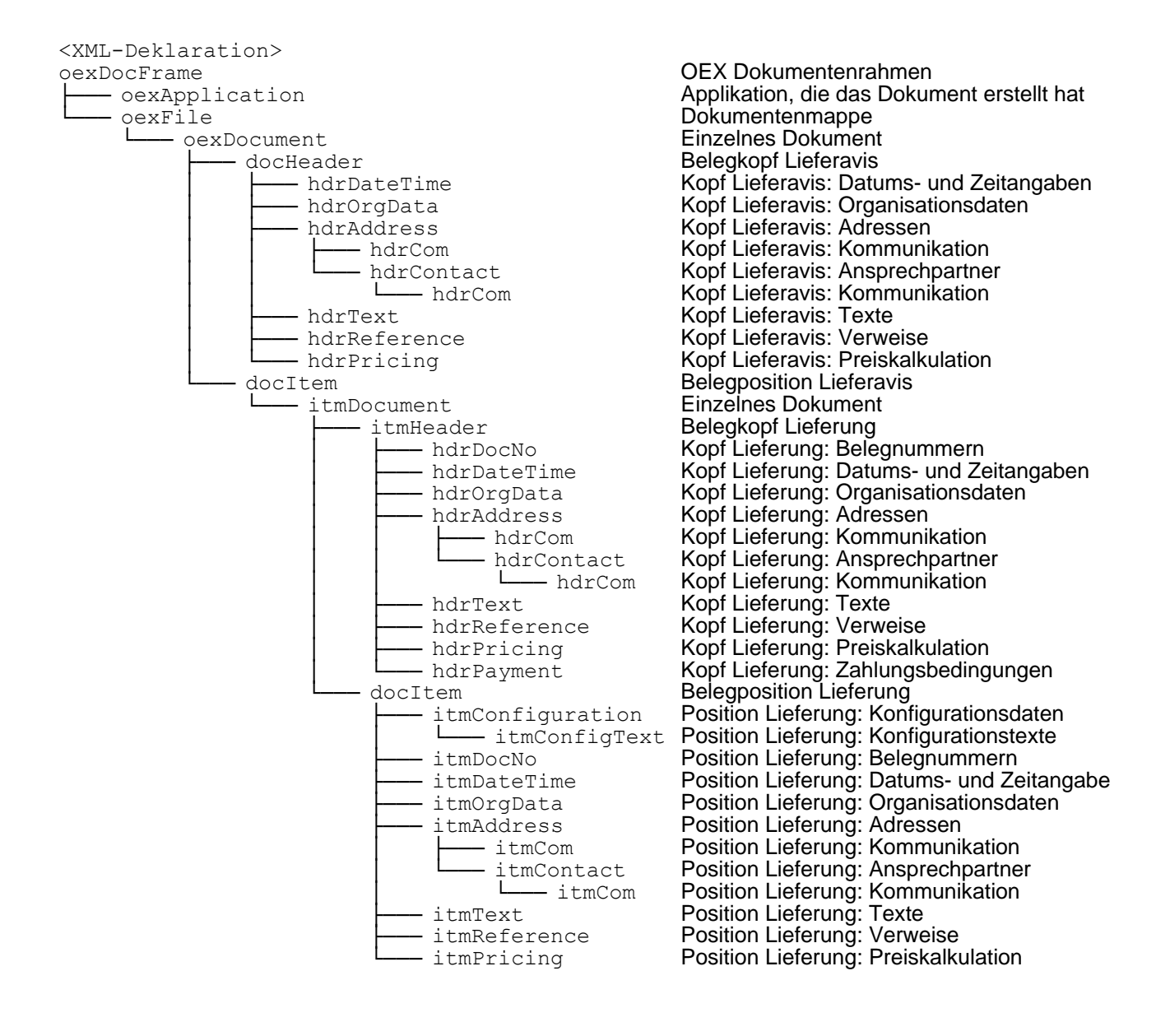

#### <span id="page-8-0"></span>**3.2 Rahmenelement oexDocFrame – OEX Dokumentenrahmen**

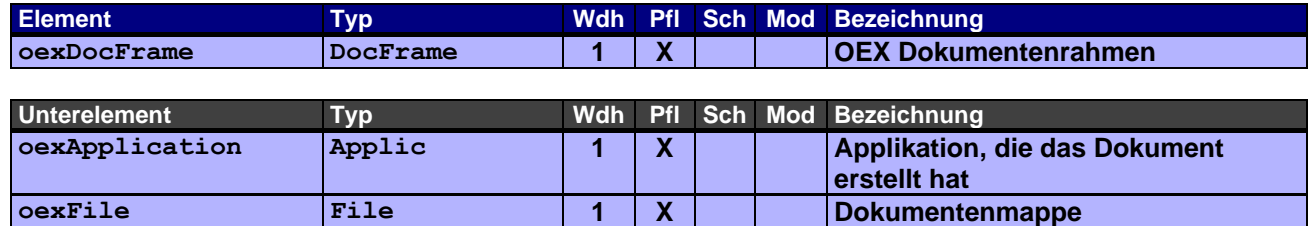

## <span id="page-8-1"></span>**3.3 Rahmenelement oexApplication – Applikation, die das Dokument erstellt**

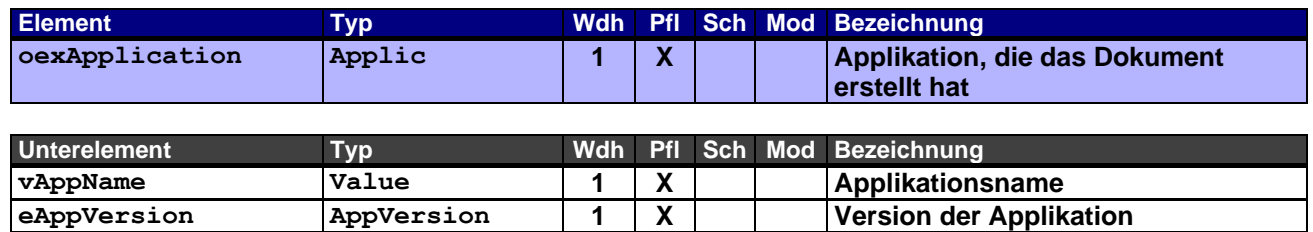

## <span id="page-8-2"></span>**3.4 Rahmenelement oexFile – Dokumentenmappe**

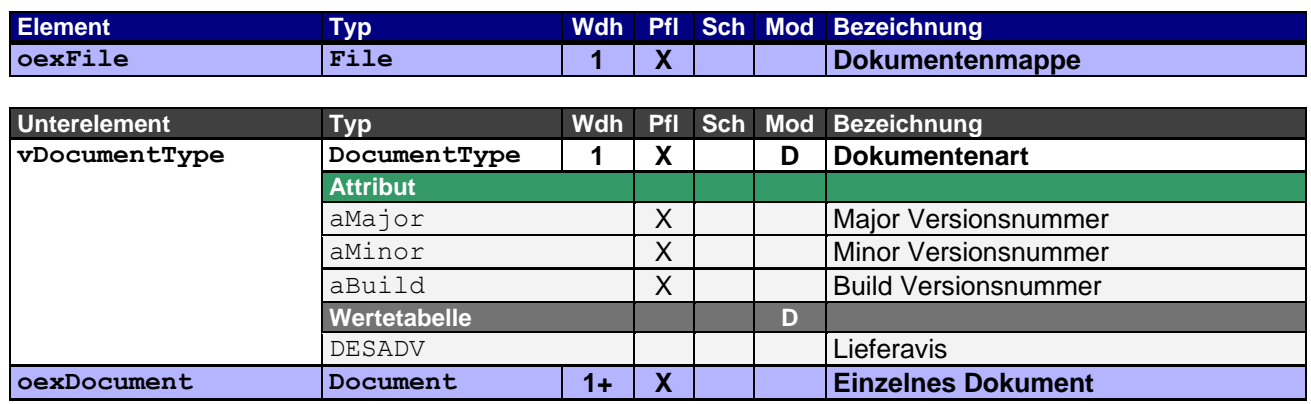

## <span id="page-9-0"></span>**3.5 Rahmenelement oexDocument – Einzelnes Dokument**

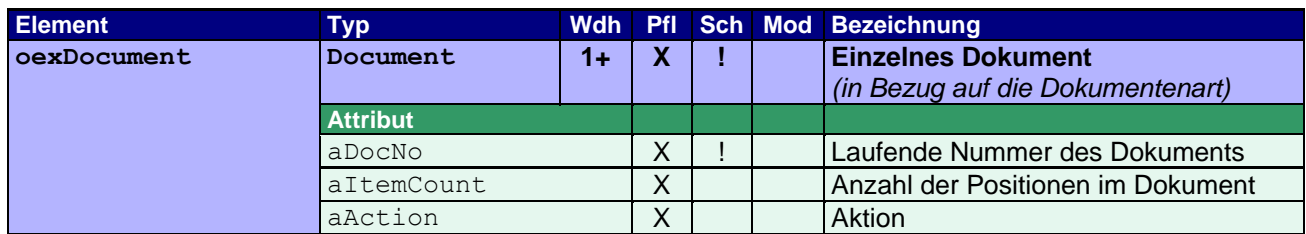

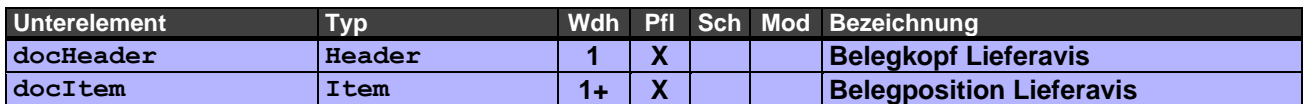

## <span id="page-9-1"></span>**3.6 Rahmenelement docHeader – Belegkopf Lieferavis**

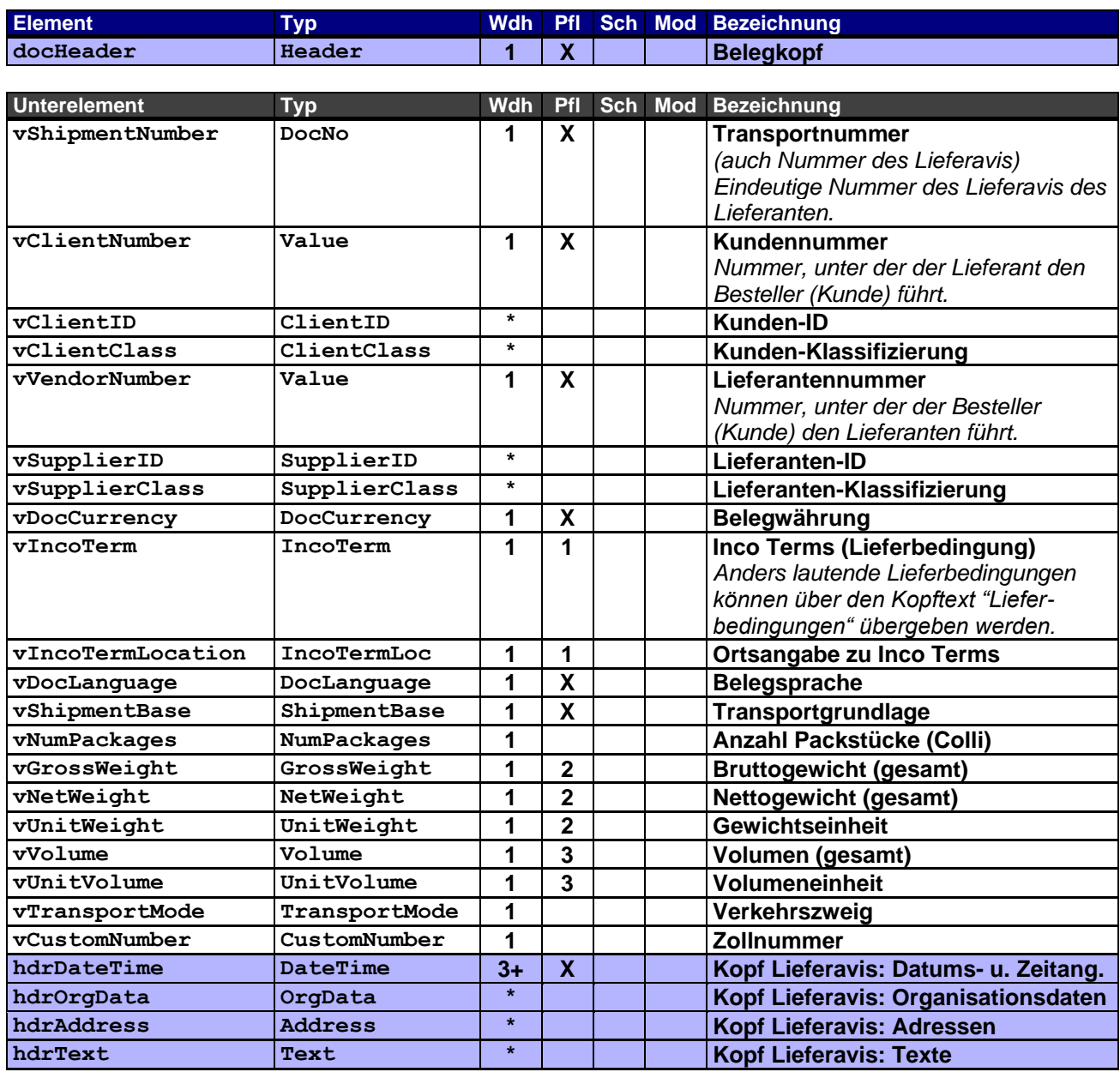

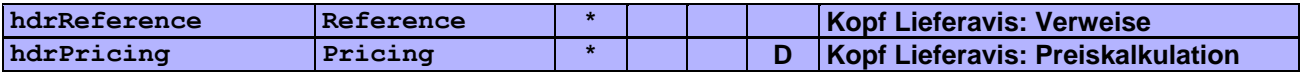

Der Belegkopf enthält alle wichtigen Referenzen des Dokuments.

Erläuterungen zu Pflichtangaben:

- **1** Die Ortsangabe zu Inco Terms muss angegeben werden, sobald die Lieferbedingung dies fordert.
- **2** Die Gewichtseinheit muss angegeben werden, sobald Bruttogewicht und/oder Nettogewicht angegeben wird.
- **3** Die Volumeneinheit muss angegeben werden, sobald das Volumen angegeben wird.

#### <span id="page-10-0"></span>**3.7 Rahmenelement hdrDateTime – Kopf Lieferavis: Datums- und Zeitangaben**

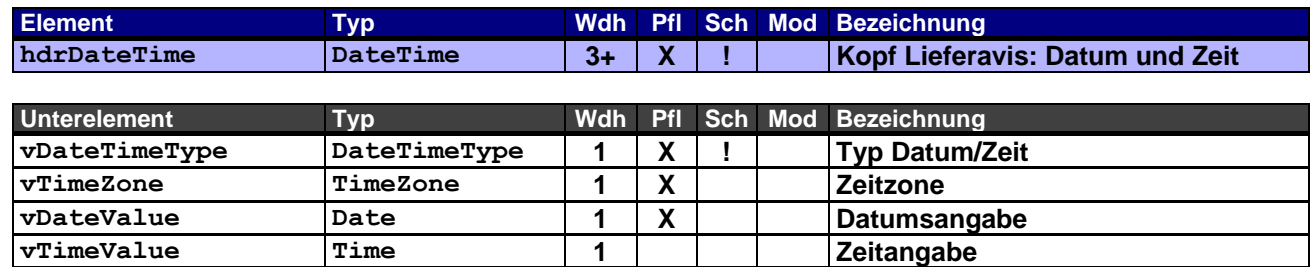

Dieses Rahmenelement dient zur Übergabe von Datums- und Zeitangaben eines Lieferavis. Als Pflichtangaben sind hier das Belegdatum (DOC) und Lieferavisdatum (DES), sowie Lieferdatum (DLD) oder Fixlieferdatum (FXD) erforderlich.

#### <span id="page-10-1"></span>**3.8 Rahmenelement hdrOrgData – Kopf Lieferavis: Organisationsdaten**

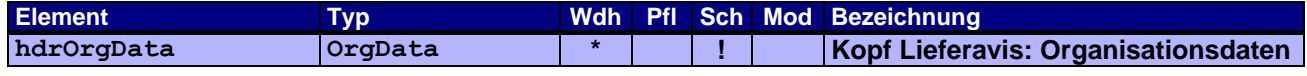

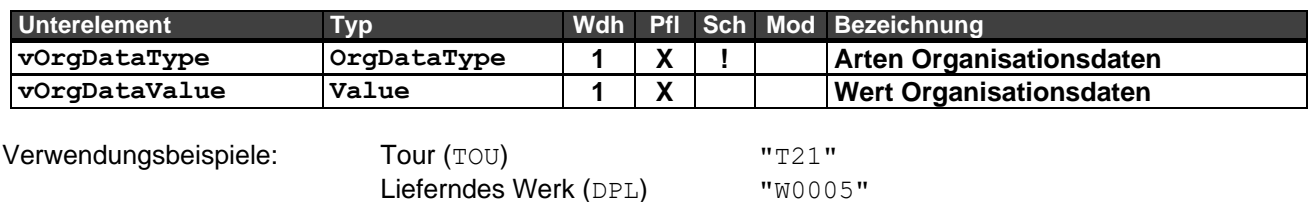

#### <span id="page-10-2"></span>**3.9 Rahmenelement hdrAddress – Kopf Lieferavis: Adressen**

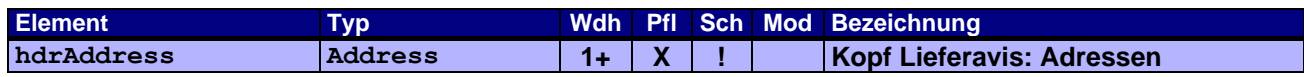

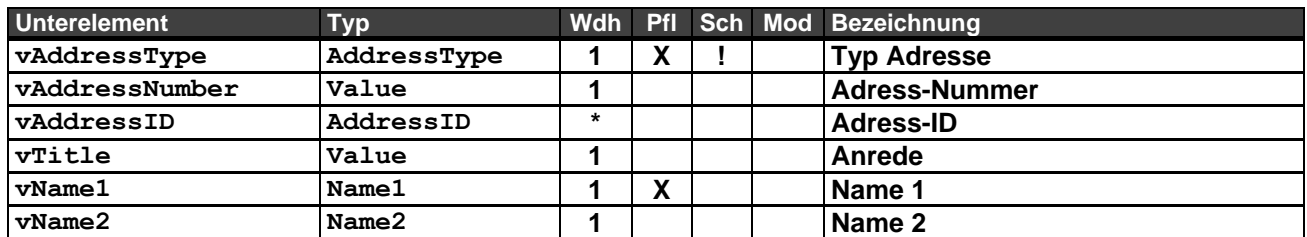

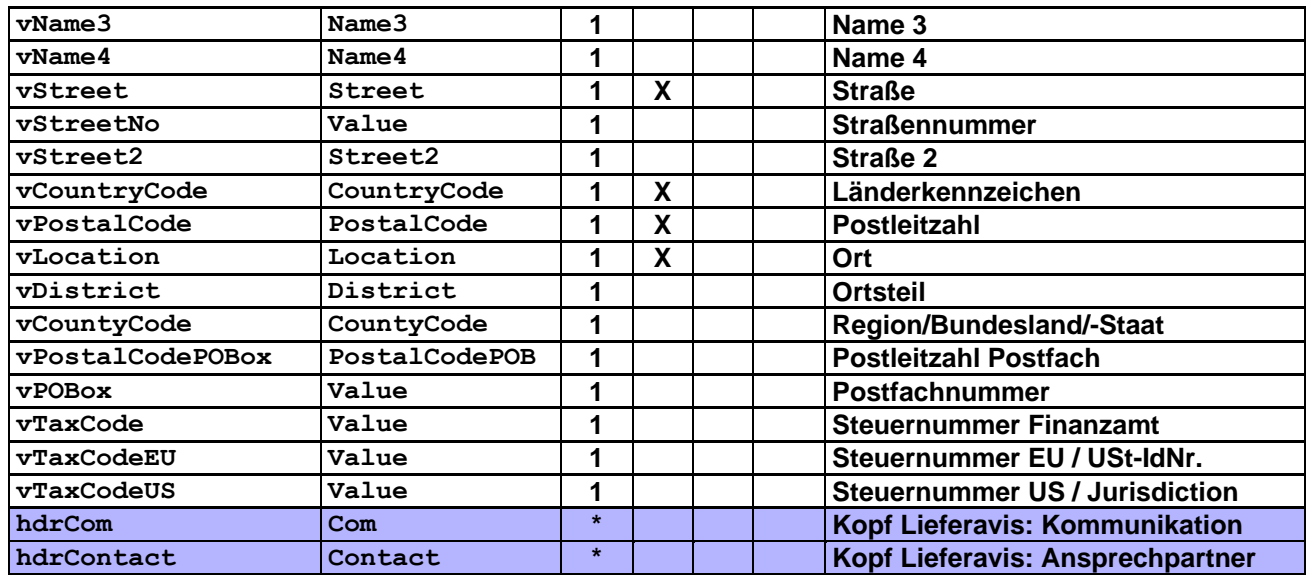

Die Anlieferadresse (SH) kann hier angegeben werden, sofern der gesamte Transport dort hin geliefert wird. In der Regel sind die Adressen insbesondere Auftraggeber (SO) und Lieferant (SU) den beiden Geschäftspartnern bekannt und als Stammdaten hinterlegt und bedürfen nicht unbedingt einer Übertragung, sie korrespondieren auch zur Kundennummer bzw. Lieferantennummer des Belegkopfes (docHeader). Ggf. wird mit einer Adresse aber auch eine für die Transportabwicklung zuständige Kontaktperson übermittelt.

#### <span id="page-11-0"></span>**3.10 Rahmenelement hdrCom – Kopf Lieferavis: Kommunikation**

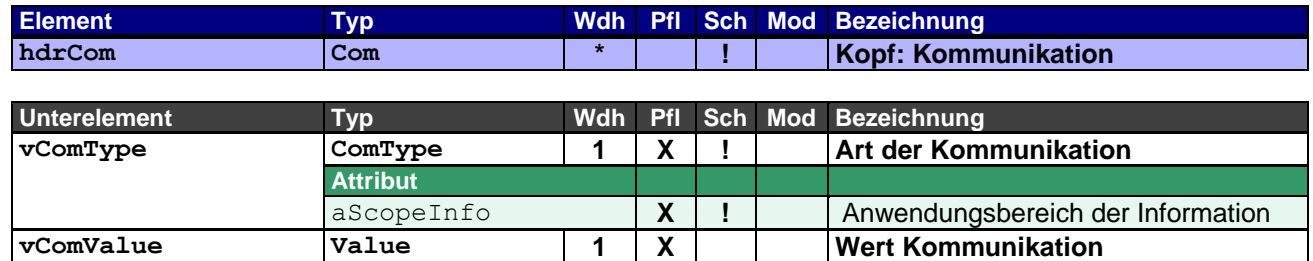

Zur Angabe von Telefon, Telefax, Email etc. zur Adresse und/oder zum Ansprechpartner.

#### <span id="page-12-0"></span>**3.11 Rahmenelement hdrContact – Kopf Lieferavis: Ansprechpartner**

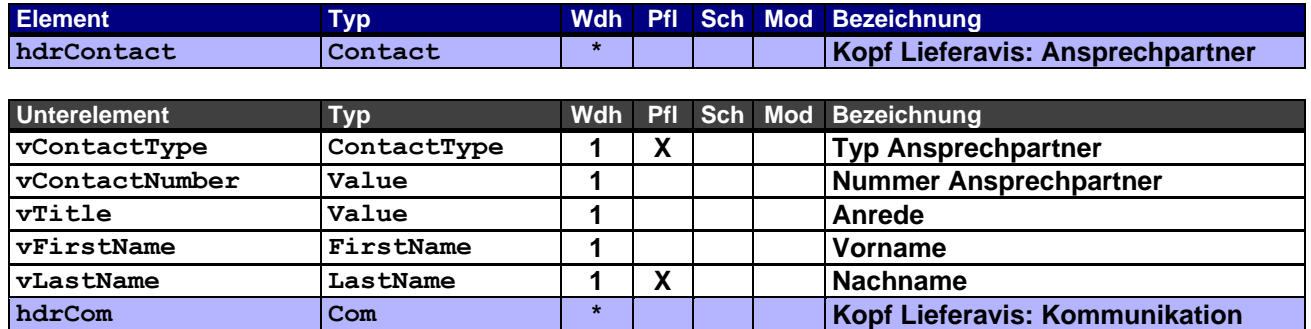

Zur Angabe der Ansprechpartner, die für die Abwicklung des Geschäftsfalls erforderlich sind oder organisatorisch zugeordnet werden (z.B. einen Ansprechpartner im Lager).

## <span id="page-12-1"></span>**3.12 Rahmenelement hdrText – Kopf Lieferavis: Texte**

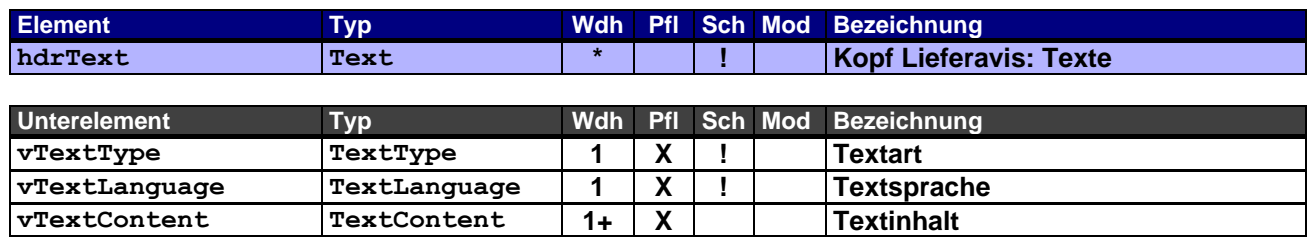

#### <span id="page-12-2"></span>**3.13 Rahmenelement hdrReference – Kopf Lieferavis: Verweise**

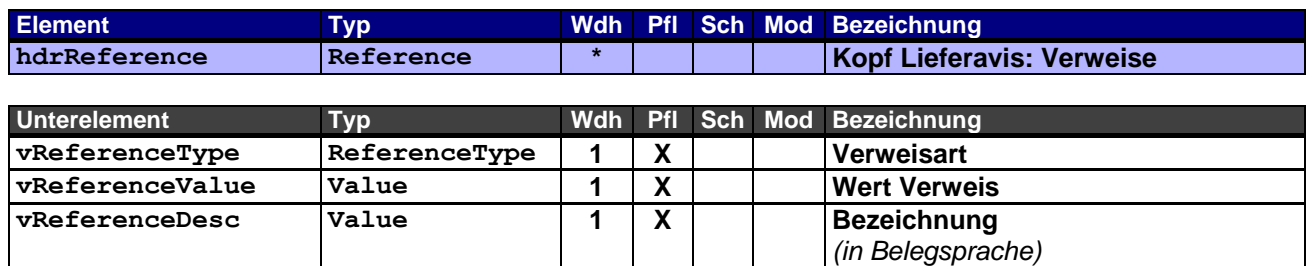

Werden Dateianhänge zu einem OEX-Dokument in einer Email geschickt, müssen diese hier entsprechend angegeben werden. Dies ermöglicht einer Applikation verschiedene Dateianhänge dem entsprechenden OEX-Dokument zuzuordnen und ggfs. weiter zu verarbeiten.

Verwendungsbeispiel: Internetlink (LNK) zu einem Trackingsystem "http://www.moebel-huber.de/lieferstatus.html?p=987654321"

#### <span id="page-13-0"></span>**3.14 Rahmenelement hdrPricing – Kopf Lieferavis: Preiskalkulation**

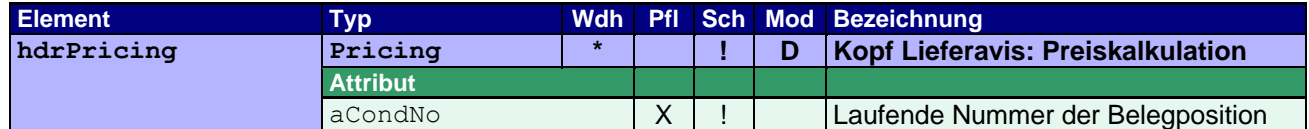

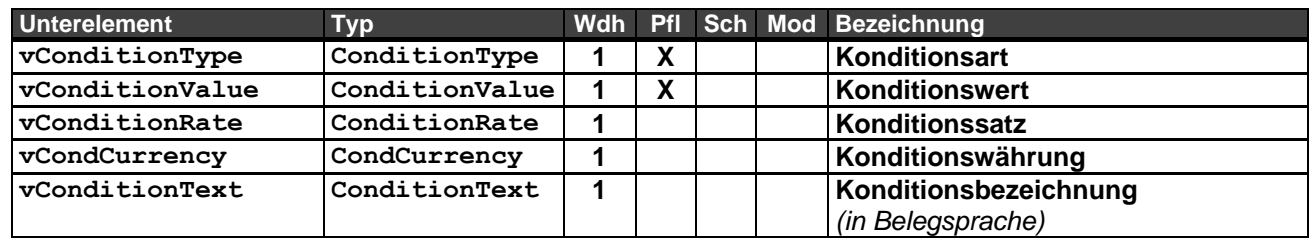

In diesem Rahmenelement wird die Netto-Summe (TNET) aller Lieferungen des Transports angegeben (Pflichtangabe). Sie dient als Kontrollsumme bei der Verarbeitung des Dokuments und als Warenwert für den Versand bzw. die Verzollung.

Andere Angaben, wie z.B. Steuern, sind optional.

Die Währung wird, wenn hier nicht anders angegeben, durch die Belegwährung vorgegeben.

Der Konditionsbereich ist auf den Verkauf beschränkt (aCondArea="S").

Hinweis: Die Unterelemente für Preiseinheit und Mengeneinheit des Rahmenelements entfallen, da es sich hier immer um Summenkonditionen handelt.

Beispiel 1 – Angabe des Nettowertes (Warenwert) des Transports: Nettowert der Lieferung aus Lieferavis Position 1 beträgt € 250,00 Nettowert der Lieferung aus Lieferavis Position 2 beträgt € 150,00

```
<hdrPricing aCondNo="1">
      <vConditionType aCondArea="S">TNET</vConditionType>
      <vConditionValue>400.00</vConditionValue>
     <vCondCurrency>EUR</vCondCurrency>
</hdrPricing>
```
Beispiel 2 – Angabe des Nettowertes (Warenwert), der Steuerkonditionen und dem Endbetrag des Transports:

Nettowert der Lieferung aus Lieferavis Position 1 beträgt € 250,00 mit Steuerkennzeichen 1, 19% Nettowert der Lieferung aus Lieferavis Position 2 beträgt € 150,00 mit Steuerkennzeichen 1, 19%

```
<hdrPricing aCondNo="1">
      <vConditionType aCondArea="S">TNET</vConditionType>
     <vConditionValue>400.00</vConditionValue>
     <vCondCurrency>EUR</vCondCurrency>
</hdrPricing>
<hdrPricing aCondNo="2">
      <vConditionType aCondArea="S" aTaxCode="1">TTNE</vConditionType>
      <vConditionValue>400.00</vConditionValue>
      <vCondCurrency>EUR</vCondCurrency>
</hdrPricing>
<hdrPricing aCondNo="3">
      <vConditionType aCondArea="S" aCondRef="2" aTaxCode="1">TTAX</vConditionType>
      <vConditionValue>76.00</vConditionValue>
      <vConditionRate>19.00</vConditionRate>
     <vCondCurrency>EUR</vCondCurrency>
</hdrPricing>
<hdrPricing aCondNo="4">
      <vConditionType aCondArea="S">TOTL</vConditionType>
     <vConditionValue>476.00</vConditionValue>
     <vCondCurrency>EUR</vCondCurrency>
</hdrPricing>
```
## <span id="page-14-0"></span>**3.15 Rahmenelement docItem – Belegposition Lieferavis**

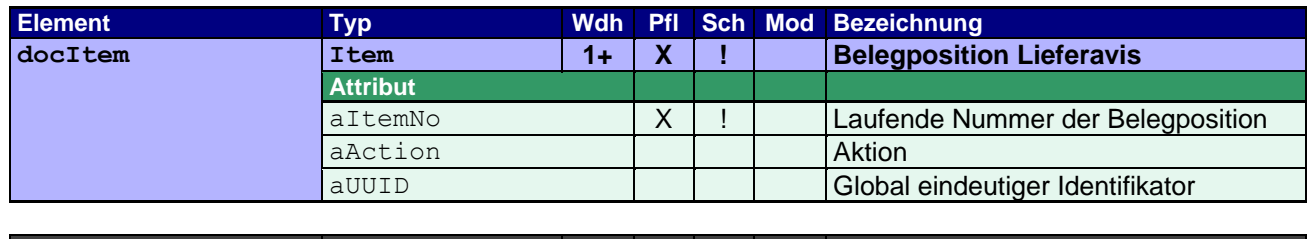

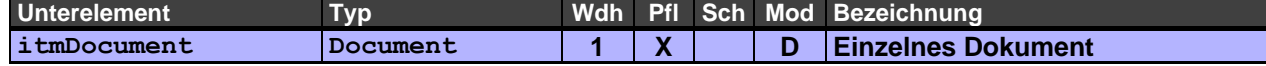

Die Belegpositionen des Lieferavis (Transports) enthalten je nach Transportgrundlage (vShipmentBase) die einzelnen Bestellungen (Aufträge) oder die bereits erstellten Lieferungen (Lieferscheine).

## <span id="page-14-1"></span>**3.16 Rahmenelement itmDocument – Einzelnes Dokument**

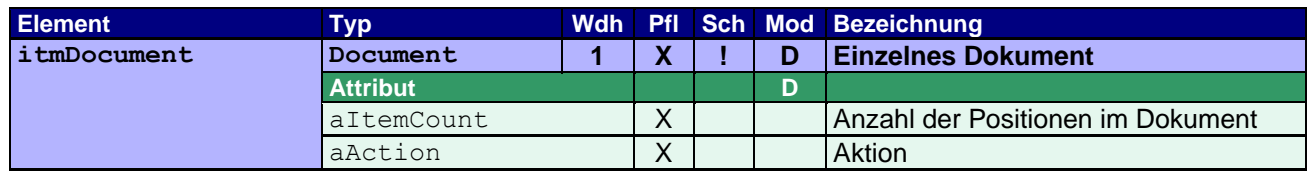

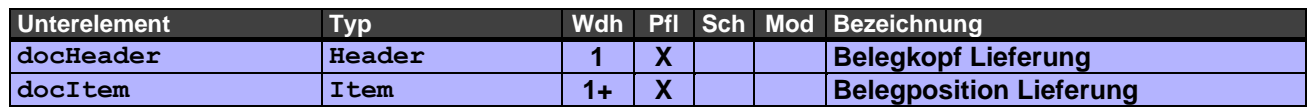

Dieses Rahmenelement beinhaltet alle weiteren Elemente, die für die Beschreibung der Lieferung verwendet werden.

## <span id="page-14-2"></span>**3.17 Rahmenelement itmHeader – Belegkopf Lieferung**

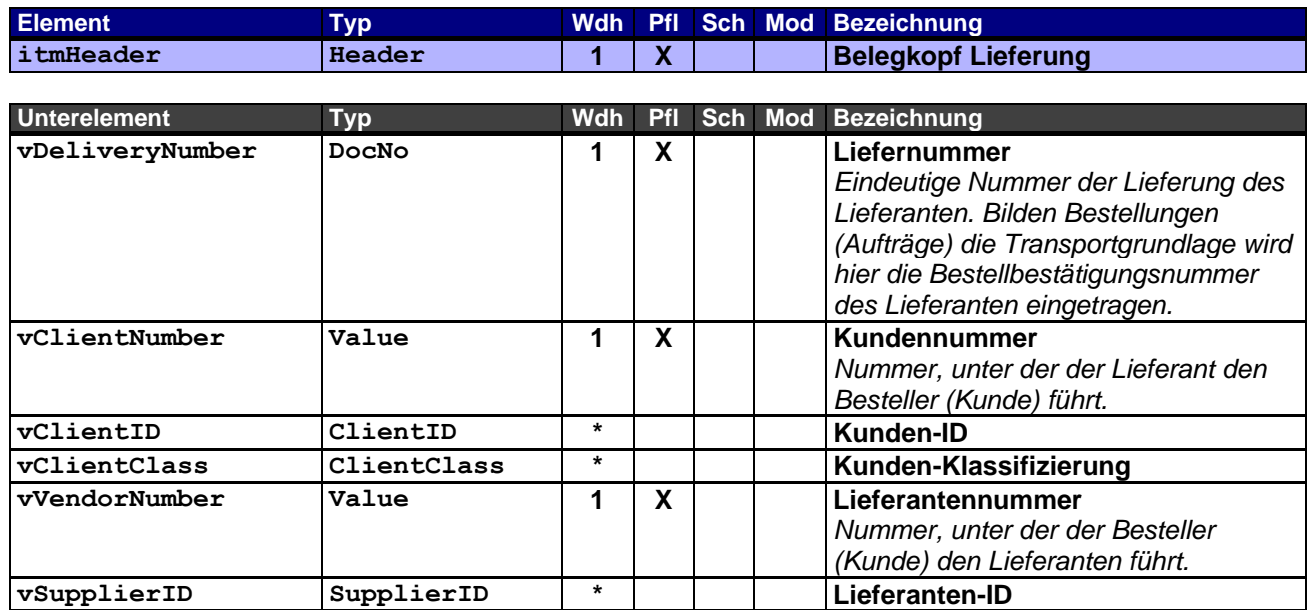

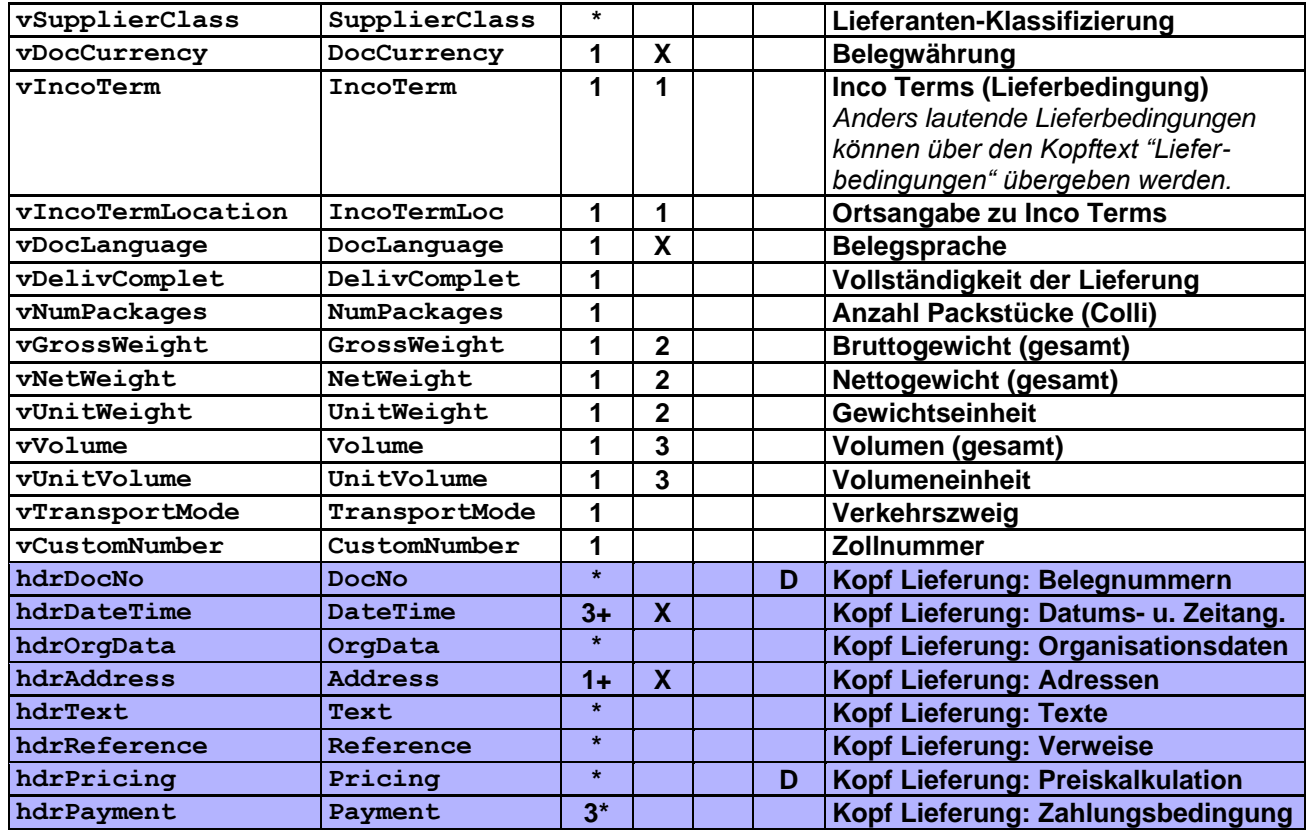

Der Belegkopf enthält alle wichtigen Referenzen der Lieferung.

Erläuterungen zu Pflichtangaben:

- **1** Die Ortsangabe zu Inco Terms muss angegeben werden, sobald die Lieferbedingung dies fordert.
- **2** Die Gewichtseinheit muss angegeben werden, sobald Bruttogewicht und/oder Nettogewicht angegeben wird.
- **3** Die Volumeneinheit muss angegeben werden, sobald das Volumen angegeben wird.

## <span id="page-15-0"></span>**3.18 Rahmenelement hdrDocNo – Kopf Lieferung: Belegnummern**

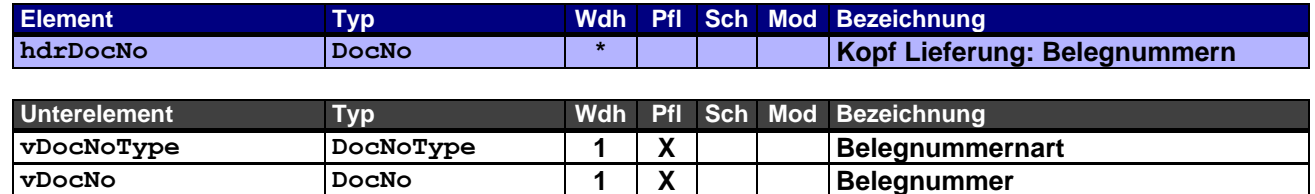

Dieses Rahmenelement enthält die Belegnummern der Vorgängerbelege in der Abfolge des Geschäftsfalls und/oder zusätzliche Belege als Referenz für die Lieferung. Die Angabe der Belegposition entfällt hier auf Kopfebene. Es kann somit nicht auf Positionen andere Belege referenziert werden. Setzt sich eine Lieferung bspw. aus Positionen verschiedener Aufträge (Bestellungen) zusammen, darf keine Angabe hierüber im Kopf erfolgen, sondern muss auf Positionsebene (itmDocNo) mit Angabe der Belegposition erfolgen.

Die Angabe der Liefernummer selbst ist hier nicht erlaubt, da diese eindeutig für den Beleg ist und bereits im Rahmenelement Belegkopf (docHeader) im Element vDeliveryNumber angegeben wird.

Pflichtangaben bei bereits erstellten Lieferungen (Transportgrundlage), sofern vorhanden und eindeutig (nicht aus verschiedenen Belegen):

Bestellnummer (entfällt bspw. bei telefonischer Bestellung/-Änderung ohne Angabe einer eindeutigen Bestellnummer seitens des Kunden)

<vDocNoType aDocContext="S">**ORD**</vDocNoType>

Bestellbestätigungsnummer (entfällt bspw. falls es sich um eine Lieferung ohne Auftragsbezug handelt) <vDocNoType aDocContext="S">**CNF**</vDocNoType>

### <span id="page-16-0"></span>**3.19 Rahmenelement hdrDateTime – Kopf Lieferung: Datums- und Zeitangaben**

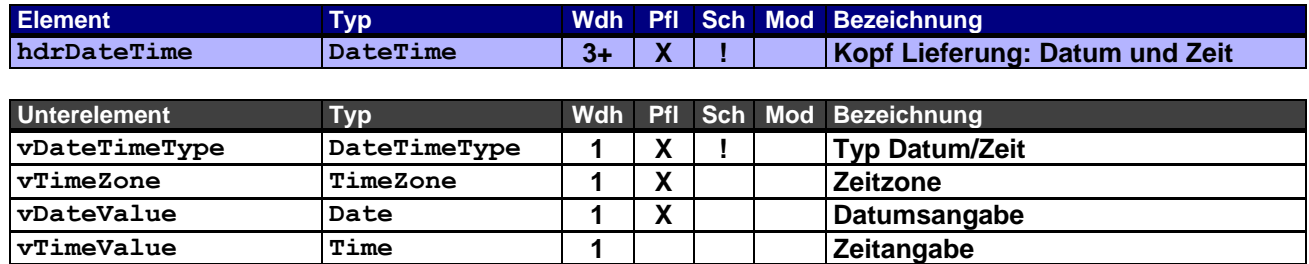

Dieses Rahmenelement dient zur Übergabe von Datums- und Zeitangaben eines Lieferkopfes. Als Pflichtangaben sind hier das Belegdatum (DOC), sowie Lieferdatum (DLD) oder Fixlieferdatum (FXD) erforderlich. Des Weiteren je nach Transportgrundlage das Bestellbestätigungsdatum (COD) oder das Lieferscheindatum (DND).

#### <span id="page-16-1"></span>**3.20 Rahmenelement hdrOrgData – Kopf Lieferung: Organisationsdaten**

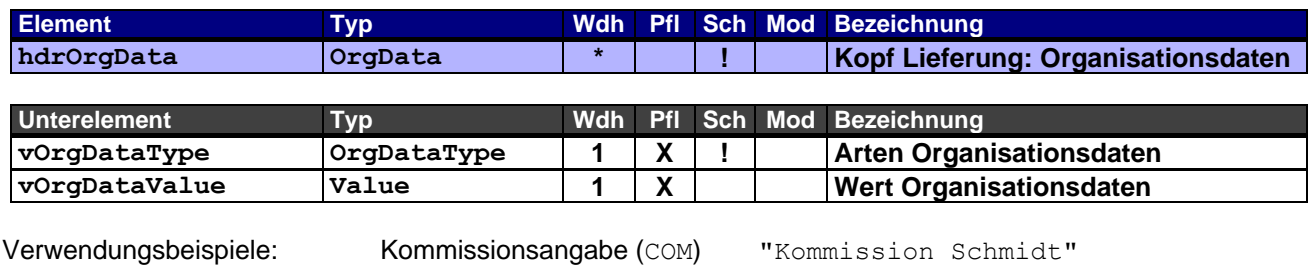

Projektnummer (PJN) 7576134" Versandstelle (DLO) "V5050"

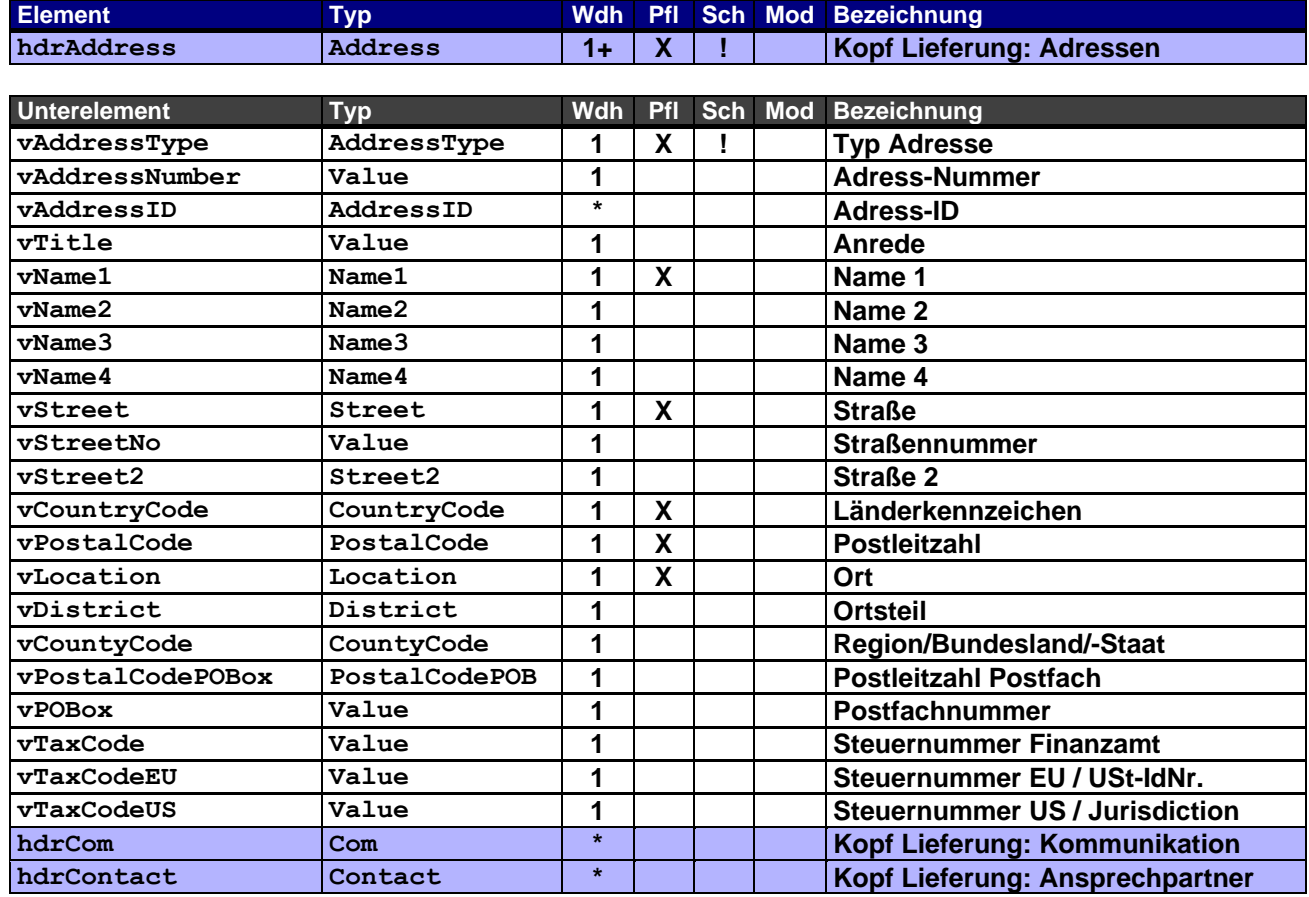

#### <span id="page-17-0"></span>**3.21 Rahmenelement hdrAddress – Kopf Lieferung: Adressen**

Als Pflichtangabe wird vom Lieferanten hier die Lieferadresse (SH) angegeben. Sind gewisse Konditionen (Transportkosten) für die Lieferung zwischen beiden Geschäftspartner vereinbart, können diese auch mittels ebenfalls vereinbarten Indikatoren wir Adress-Nummer, Transportzone (siehe Organisationsdaten) und Zubzw. Abschlägen in der Preiskalkulation übermittelt werden.

Es empfiehlt sich auch alle von den Stammdaten abweichenden Adressen anzugeben.

In der Regel sind die Adressen insbesondere Auftraggeber (SO) und Lieferant (SU) den beiden Geschäftspartnern bekannt und als Stammdaten hinterlegt und bedürfen nicht unbedingt einer Übertragung, sie korrespondieren auch zur Kundennummer bzw. Lieferantennummer des Belegkopfes (docHeader). Ggf. wird mit einer Adresse aber auch eine für diese Bestellung zuständige Kontaktperson übermittelt.

## <span id="page-17-1"></span>**3.22 Rahmenelement hdrCom – Kopf Lieferung: Kommunikation**

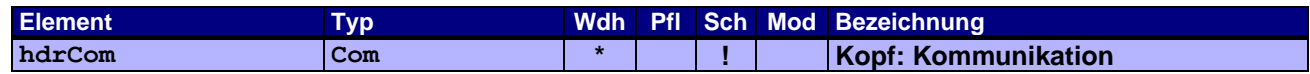

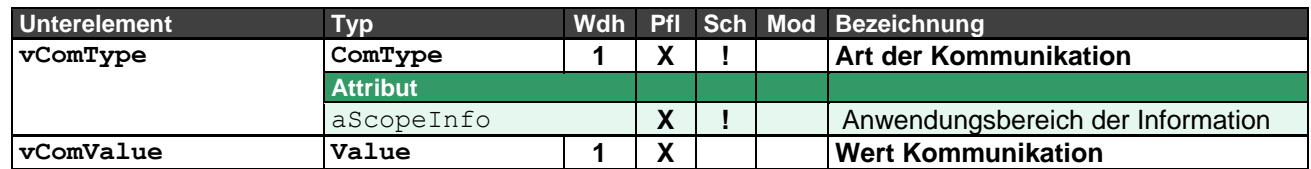

Zur Angabe von Telefon, Telefax, Email etc. zur Adresse und/oder zum Ansprechpartner.

#### <span id="page-18-0"></span>**3.23 Rahmenelement hdrContact – Kopf Lieferung: Ansprechpartner**

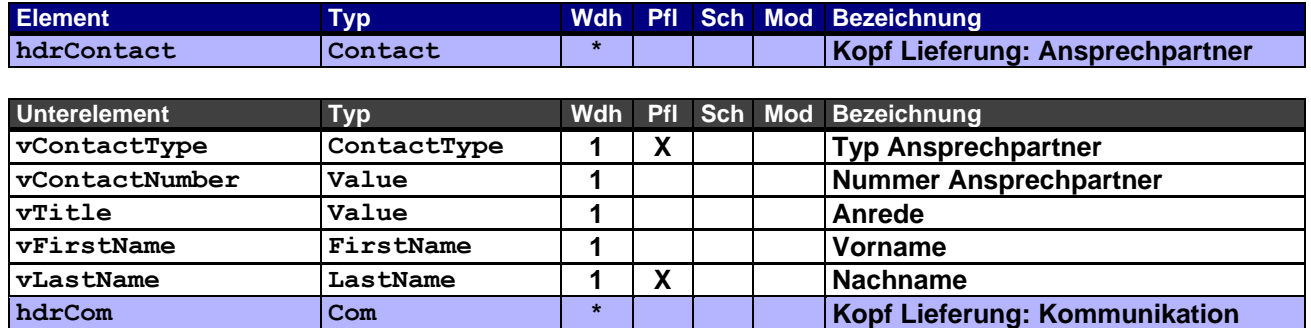

Zur Angabe der Ansprechpartner, die für die Abwicklung des Geschäftsfalls erforderlich sind oder organisatorisch zugeordnet werden (z.B. einen Ansprechpartner im Lager).

## <span id="page-18-1"></span>**3.24 Rahmenelement hdrText – Kopf Lieferung: Texte**

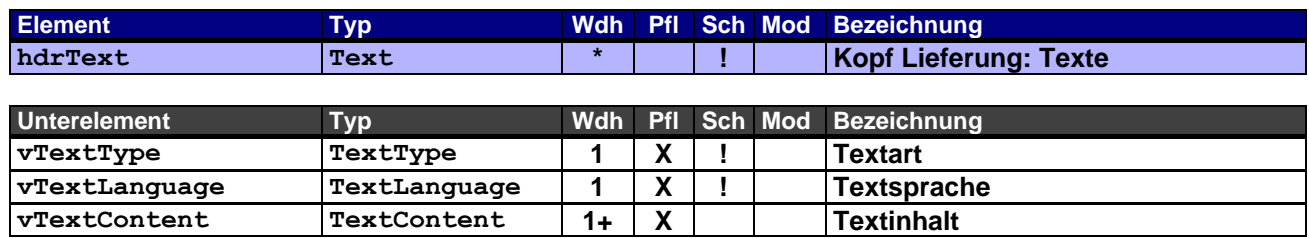

#### <span id="page-18-2"></span>**3.25 Rahmenelement hdrReference – Kopf Lieferung: Verweise**

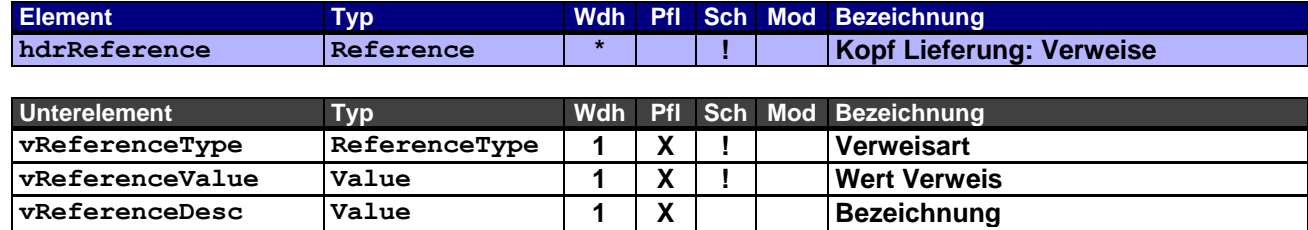

*(in Belegsprache)*

Werden Dateianhänge zu einem OEX-Dokument in einer Email geschickt, müssen diese hier entsprechend angegeben werden. Dies ermöglicht einer Applikation verschiedene Dateianhänge dem entsprechenden OEX-Dokument zuzuordnen und ggfs. weiter zu verarbeiten.

Verwendungsbeispiel: Internetlink (LNK) zu einem Trackingsystem "http://www.moebel-huber.de/lieferstatus.html?p=987654321"

#### <span id="page-19-0"></span>**3.26 Rahmenelement hdrPricing – Kopf Lieferung: Preiskalkulation**

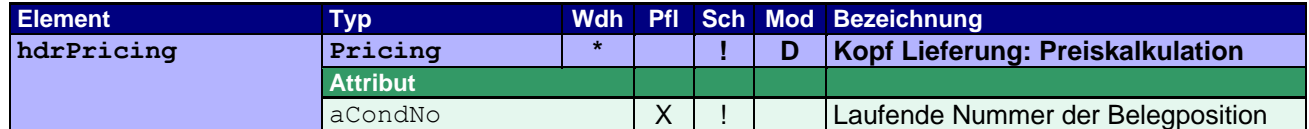

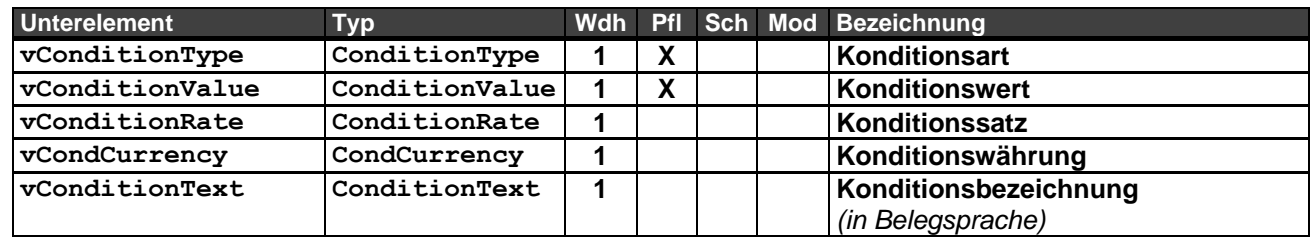

In diesem Rahmenelement wird die Netto-Summe (TNET, ggfs. TNEH) der Positionen einer Lieferung angegeben (Pflichtangabe). Sie dient als Kontrollsumme bei der Verarbeitung des Dokuments und als Warenwert für den Versand bzw. die Verzollung.

Andere Angaben, wie z.B. Steuern. sind optional oder werden, wenn erforderlich, angegeben. Die Währung wird, wenn hier nicht anders angegeben, durch die Belegwährung vorgegeben. Der Konditionsbereich ist auf den Verkauf beschränkt (aCondArea="S").

Hinweis: Im Gegensatz zu den Preisangaben auf Positionsebene entfallen in diesem Rahmenelement die Unterelemente für Preiseinheit und Mengeneinheit, da es sich hier immer um Summenkonditionen handelt.

Beispiel 1 – Angabe des Nettowertes (Warenwert) der Lieferung: Nettowert der Position 1 beträgt € 100,00 Nettowert der Position 2 beträgt € 150,00

```
<hdrPricing aCondNo="1">
      <vConditionType aCondArea="S">TNET</vConditionType>
      <vConditionValue>250.00</vConditionValue>
     <vCondCurrency>EUR</vCondCurrency>
</hdrPricing>
```
Beispiel 2 – Angabe des Nettowertes (Warenwert), der Steuerkonditionen und dem Endbetrag der Lieferung: Nettowert der Position 1 beträgt € 100,00 mit Steuerkennzeichen 1, 19% Nettowert der Position 2 beträgt € 150,00 mit Steuerkennzeichen 1, 19%

```
<hdrPricing aCondNo="1">
      <vConditionType aCondArea="S">TNET</vConditionType>
     <vConditionValue>250.00</vConditionValue>
     <vCondCurrency>EUR</vCondCurrency>
</hdrPricing>
<hdrPricing aCondNo="2">
     <vConditionType aCondArea="S" aTaxCode="1">TTNE</vConditionType>
     <vConditionValue>250.00</vConditionValue>
     <vCondCurrency>EUR</vCondCurrency>
</hdrPricing>
<hdrPricing aCondNo="3">
      <vConditionType aCondArea="S" aCondRef="2" aTaxCode="1">TTAX</vConditionType>
     <vConditionValue>47.50</vConditionValue>
      <vConditionRate>19.00</vConditionRate>
      <vCondCurrency>EUR</vCondCurrency>
</hdrPricing>
<hdrPricing aCondNo="4">
      <vConditionType aCondArea="S">TOTL</vConditionType>
      <vConditionValue>297.50</vConditionValue>
      <vCondCurrency>EUR</vCondCurrency>
</hdrPricing>
```
## <span id="page-20-0"></span>**3.27 Rahmenelement hdrPayment – Kopf Lieferung: Zahlungsbedingungen**

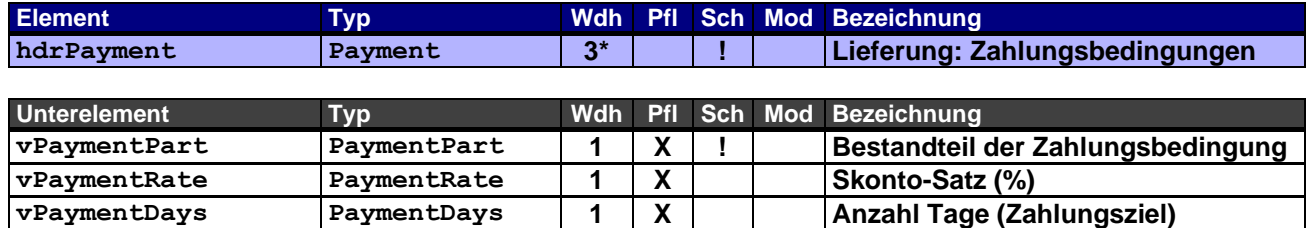

## <span id="page-20-1"></span>**3.28 Rahmenelement docItem – Belegposition Lieferung**

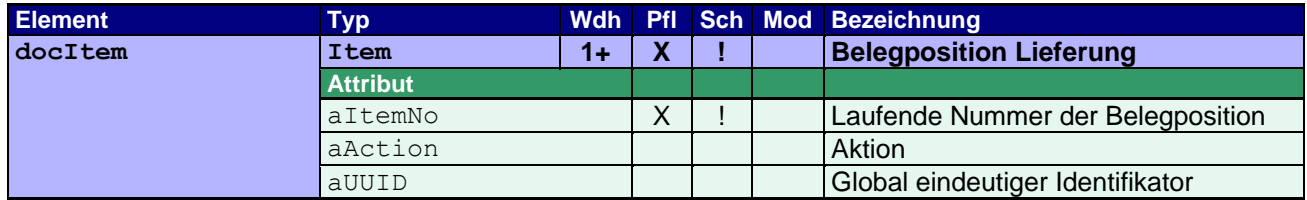

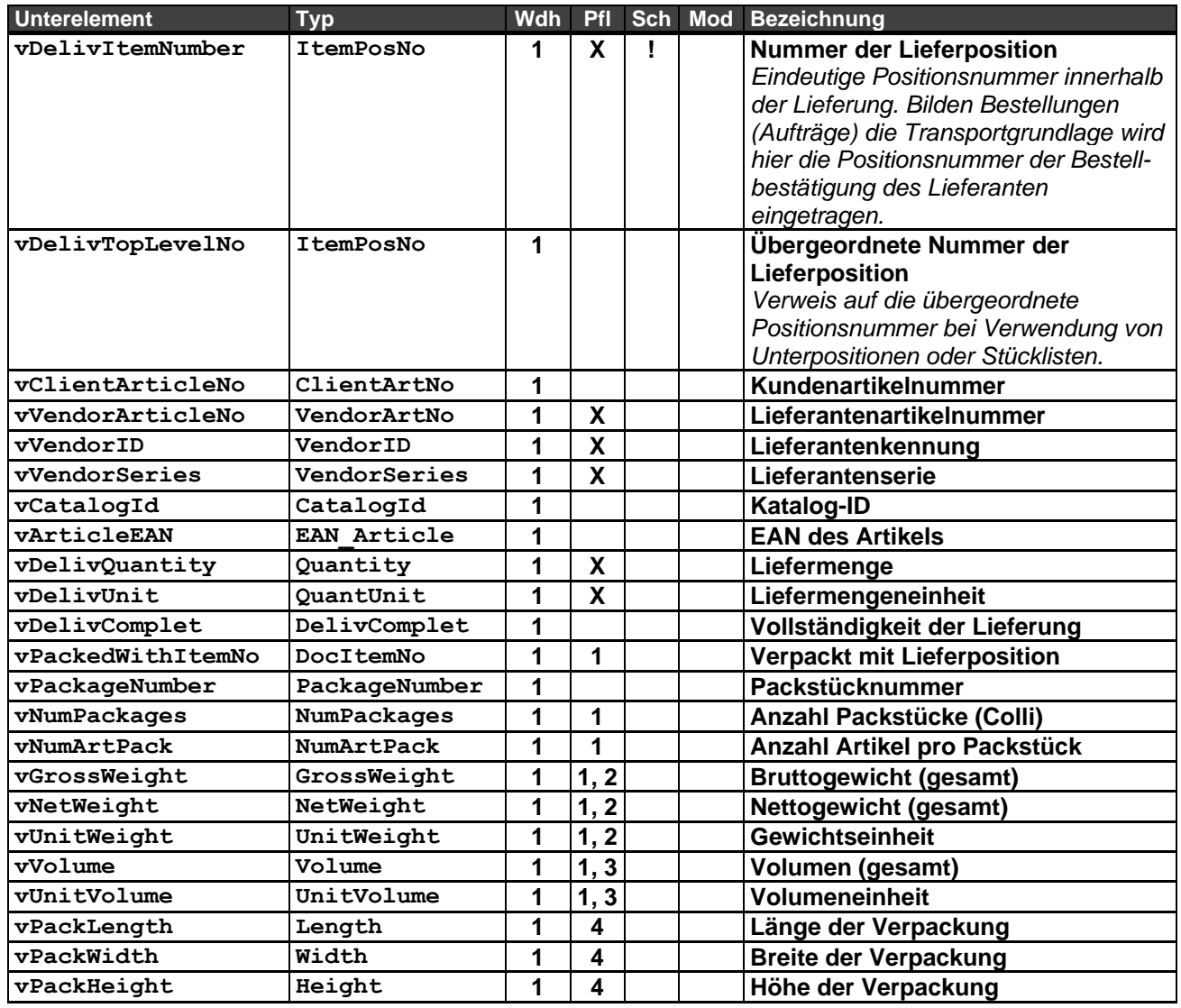

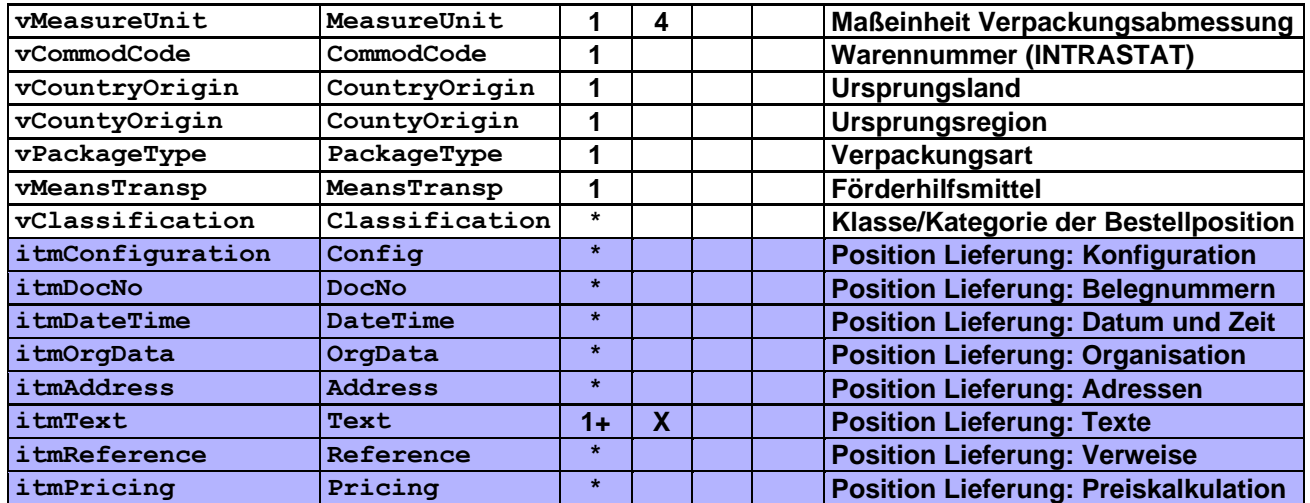

Basisdaten der Belegposition der Lieferung.

Durch das Zusammenspiel von Positionsnummer mit der übergeordneten Positionsnummer lässt sich eine "beliebig" tiefe Hierarchiestruktur abbilden. Spezielle Strukturen der Positionsnummer lassen sich hierdurch aber nicht abbilden, schon gar nicht Verzeichnisstrukturen. Positionsnummernangaben wie bspw. "100.A.10- 1" können über die Organisationsdaten Typ POS übermittelt werden, in wie weit eine andere Applikation diese verarbeiten, zurückliefern kann oder gar für sich selbst verwendet, bleibt jedoch offen.

#### Erläuterungen zu Pflichtangaben:

- **1** Wird angegeben, dass die Position mit einer anderen Lieferposition verpackt worden ist, dürfen weitere Angaben unter 1 (Anzahl, Gewichte und Volumen) nicht noch einmal zum Gesamtwert des Lieferkopfes addiert werden. Die Lieferposition, auf die über das Element (vPackedWithItemNo) referenziert wird, ist die "führende" Lieferposition.
- **2** Die Gewichtseinheit muss angegeben werden, sobald Bruttogewicht und/oder Nettogewicht angegeben wird.
- **3** Die Volumeneinheit muss angegeben werden, sobald das Volumen angegeben wird.
- **4** Die Maßeinheit für die Verpackungsabmessung muss angegeben werden, sobald mindestens eine der Angaben für Länge, Breite oder Höhe der Verpackung angegeben wird.

#### <span id="page-21-0"></span>**3.29 Rahmenelement itmConfiguration – Position Lieferung: Konfiguration**

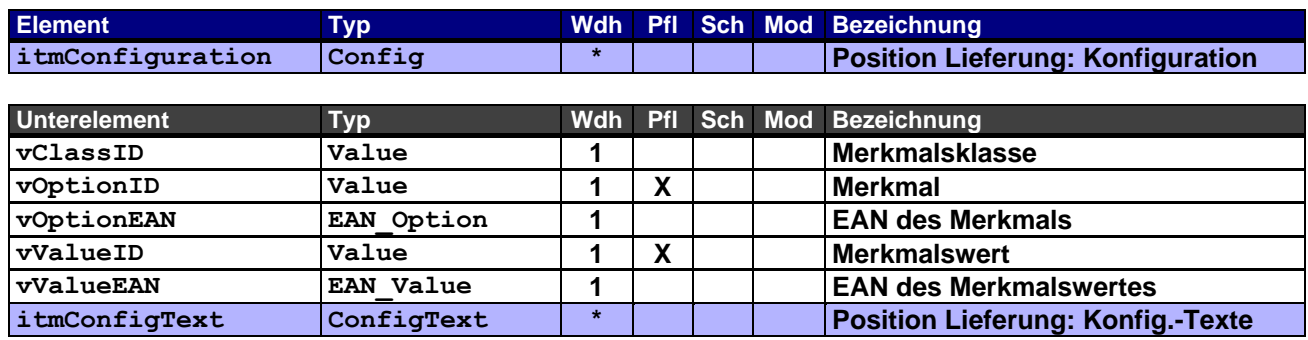

### <span id="page-22-0"></span>**3.30 Rahmenelement itmConfigText – Position Lieferung: Konfigurationstexte**

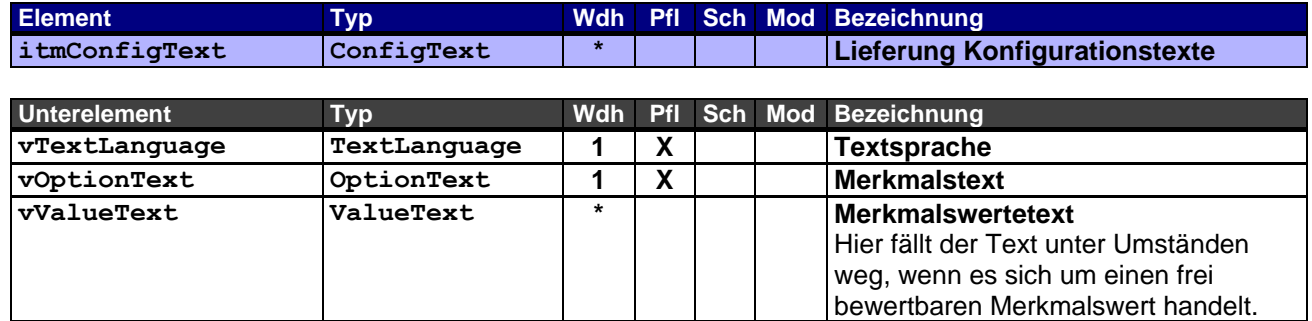

#### <span id="page-22-1"></span>**3.31 Rahmenelement itmDocNo – Position Lieferung: Belegnummern**

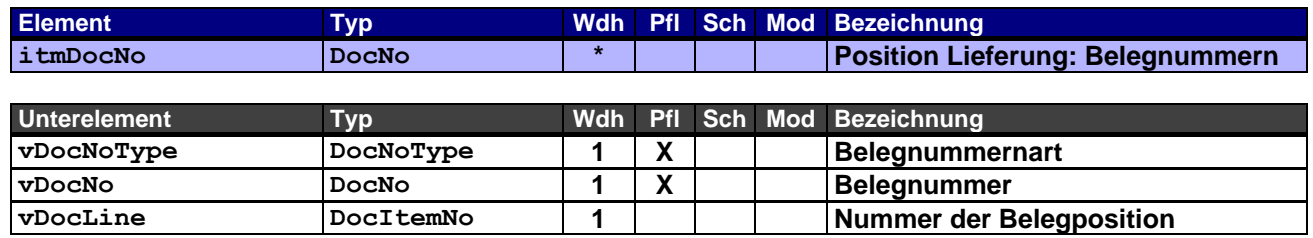

Dieses Rahmenelement enthält die Positionsnummern der Vorgängerbelege in der Abfolge des Geschäftsfalls und/oder zusätzliche Belege als Referenz für die Lieferung. Die Angabe der Positionsnummer ist immer erforderlich, solange es sich nicht um einen Beleg ohne Positionsangaben handelt.

## <span id="page-22-2"></span>**3.32 Rahmenelement itmDateTime – Position Lieferung: Datums- u. Zeitangaben**

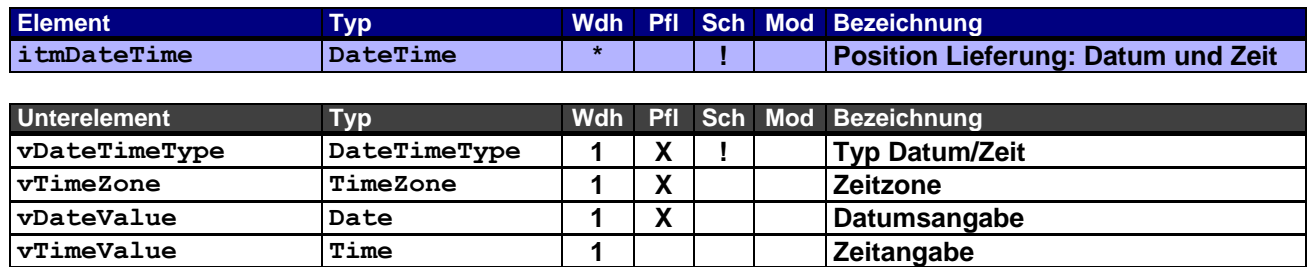

Dieses Rahmenelement findet nur Verwendung, wenn es von den Daten des übergeordneten Kopfrahmenelements hdrDateTime abweicht oder zusätzliche positionsrelevante Informationen enthält.

## <span id="page-23-0"></span>**3.33 Rahmenelement itmOrgData – Position Lieferung: Organisationsdaten**

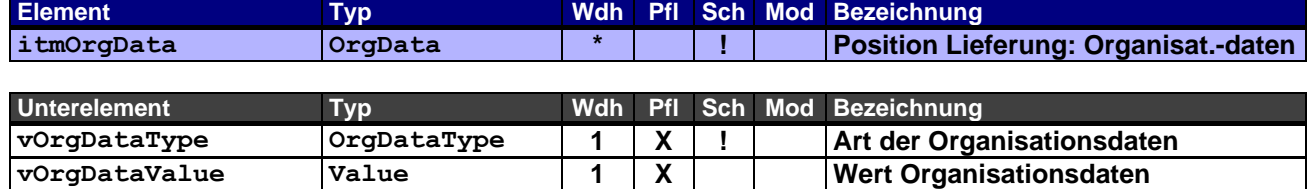

Dieses Rahmenelement findet nur Verwendung, wenn es von den Daten des übergeordneten Kopfrahmenelements hdrOrgData abweicht oder zusätzliche positionsrelevante Informationen enthält.

### <span id="page-23-1"></span>**3.34 Rahmenelement itmAddress – Position Lieferung: Adressen**

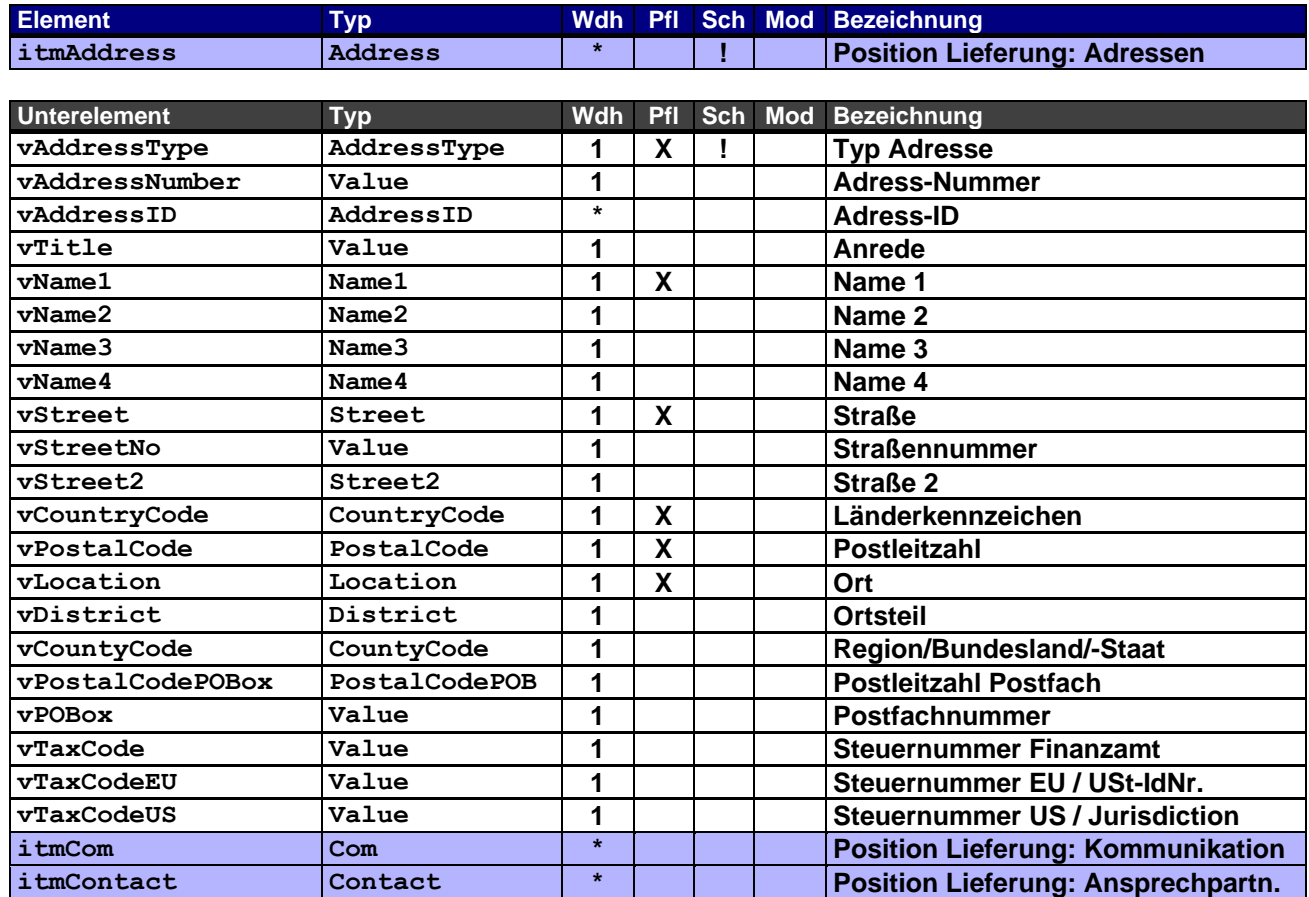

Dieses Rahmenelement findet nur Verwendung, wenn es von den Daten des übergeordneten Kopfrahmenelements hdrAddress abweicht oder zusätzliche positionsrelevante Informationen enthält.

#### <span id="page-24-0"></span>**3.35 Rahmenelement itmCom – Position Lieferung: Kommunikation**

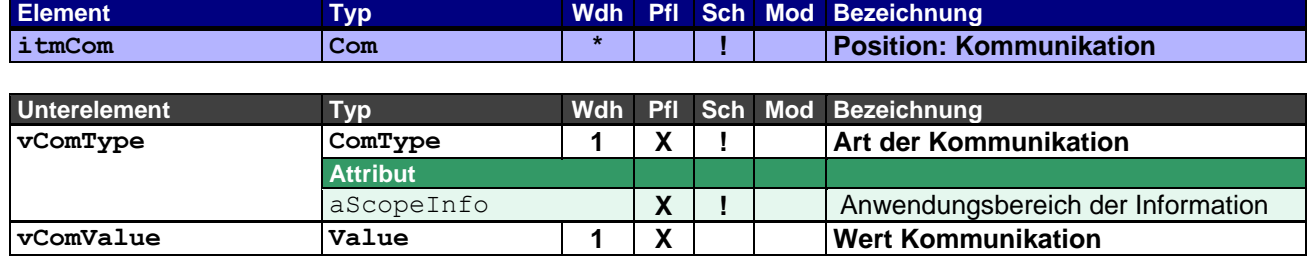

Dieses Rahmenelement findet nur Verwendung, wenn es von den Daten des übergeordneten Kopfrahmenelements hdrAddress abweicht oder zusätzliche positionsrelevante Informationen enthält.

## <span id="page-24-1"></span>**3.36 Rahmenelement itmContact – Position Lieferung: Ansprechpartner**

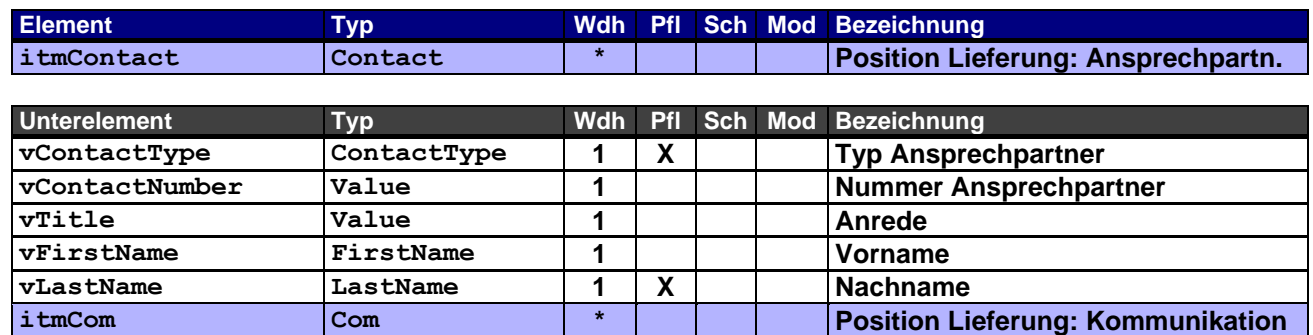

Dieses Rahmenelement findet nur Verwendung, wenn es von den Daten des übergeordneten Kopfrahmenelements hdrAddress abweicht oder zusätzliche positionsrelevante Informationen enthält.

## <span id="page-24-2"></span>**3.37 Rahmenelement itmText – Position Lieferung: Texte**

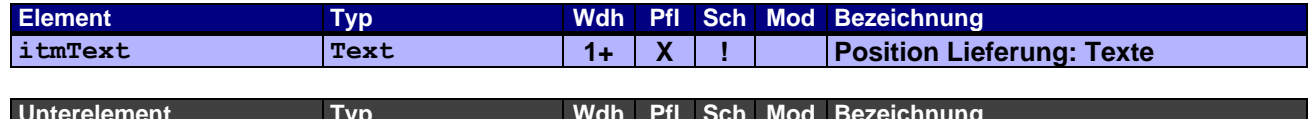

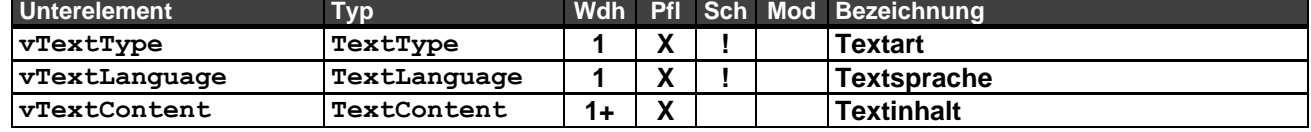

Es wird wenigstens der Kurztext übermittelt bei einem Standardartikel, auf den Langtext kann in diesem Fall verzichtet werden.

Anders verhält es sich bei modifizierten Artikeln und Kundenartikeln.

(vgl. globaler OEX-Werttyp VendorArtNo  $\rightarrow$  aStatus).

#### <span id="page-25-0"></span>**3.38 Rahmenelement itmReference – Position Lieferung: Verweise**

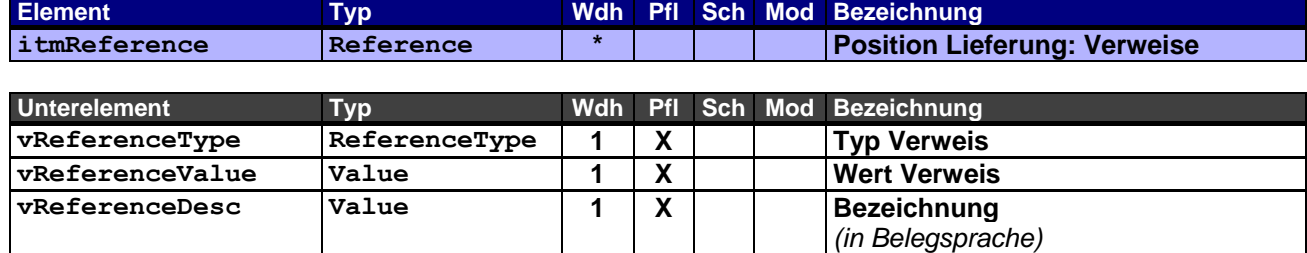

Dieses Rahmenelement findet nur Verwendung, wenn es von den Daten des übergeordneten Kopfrahmenelements hdrReference abweicht oder zusätzliche positionsrelevante Informationen enthält.

#### <span id="page-25-1"></span>**3.39 Rahmenelement itmPricing – Position Lieferung: Preiskalkulation**

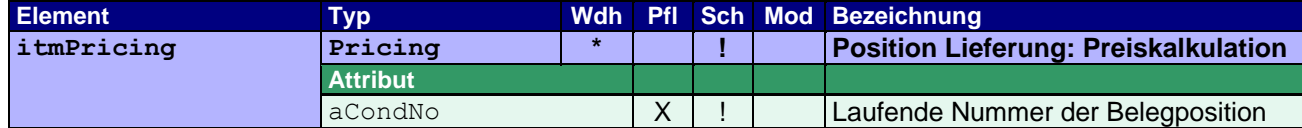

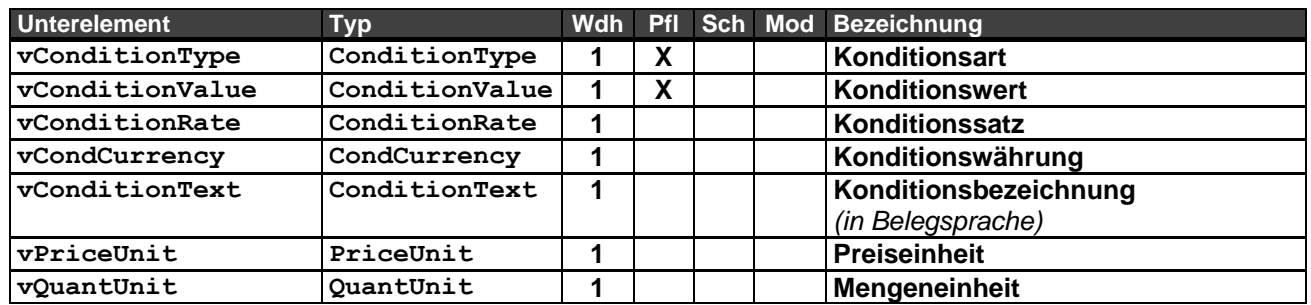

Die Angabe des Nettowertes der Position (TNET) ist Pflicht. Sie dient als Kontrollwert bei der Verarbeitung des Dokuments und als Warenwert für den Versand bzw. die Verzollung.

Andere Angaben, wie z.B. Steuern. sind optional oder werden, wenn erforderlich, angegeben.

Die Währung wird, wenn hier nicht anders angegeben, durch die Belegwährung vorgegeben.

Der Konditionsbereich ist auf den Verkauf beschränkt (aCondArea="S").

Die Mengeneinheit wird, wenn hier nicht anders angegeben, durch die Liefermengeneinheit (vDelivUnit) vorgegeben.

Beispiel 1 – Angabe des Nettowertes (Warenwert) der Lieferposition: Nettoeinzelpreis der Position beträgt € 50,00 Liefermenge = 2

```
<itmPricing aCondNo="1">
     <vConditionType aCondArea="S">TNET</vConditionType> ! TNET = Liefermenge x Nettoeinzelpreis
     <vConditionValue>100.00</vConditionValue>
     <vCondCurrency>EUR</vCondCurrency>
</itmPricing>
```
Beispiel 2 – Angabe des Nettowertes (Warenwert), der Steuerkonditionen und dem Endbetrag der Position: Nettoeinzelpreis der Position beträgt € 50,00 mit Steuerkennzeichen 1, 19% Liefermenge = 2

```
<itmPricing aCondNo="1">
      <vConditionType aCondArea="S">TNET</vConditionType> ! TNET = Liefermenge x Nettoeinzelpreis
     <vConditionValue>100.00</vConditionValue>
     <vCondCurrency>EUR</vCondCurrency>
</itmPricing>
<itmPricing aCondNo="2">
     <vConditionType aCondArea="S" aTaxCode="1">TTNE</vConditionType>
     <vConditionValue>100.00</vConditionValue>
     <vCondCurrency>EUR</vCondCurrency>
</itmPricing>
<itmPricing aCondNo="3">
     <vConditionType aCondArea="S" aCondRef="2" aTaxCode="1">TTAX</vConditionType>
     <vConditionValue>19.00</vConditionValue>
     <vConditionRate>19.00</vConditionRate>
     <vCondCurrency>EUR</vCondCurrency>
</itmPricing>
<itmPricing aCondNo="4">
      <vConditionType aCondArea="S">TOTL</vConditionType>
      <vConditionValue>119.00</vConditionValue>
     <vCondCurrency>EUR</vCondCurrency>
</itmPricing>
```
## <span id="page-27-0"></span>**4 Anhang**

## <span id="page-27-1"></span>**4.1 Änderungshistorie**

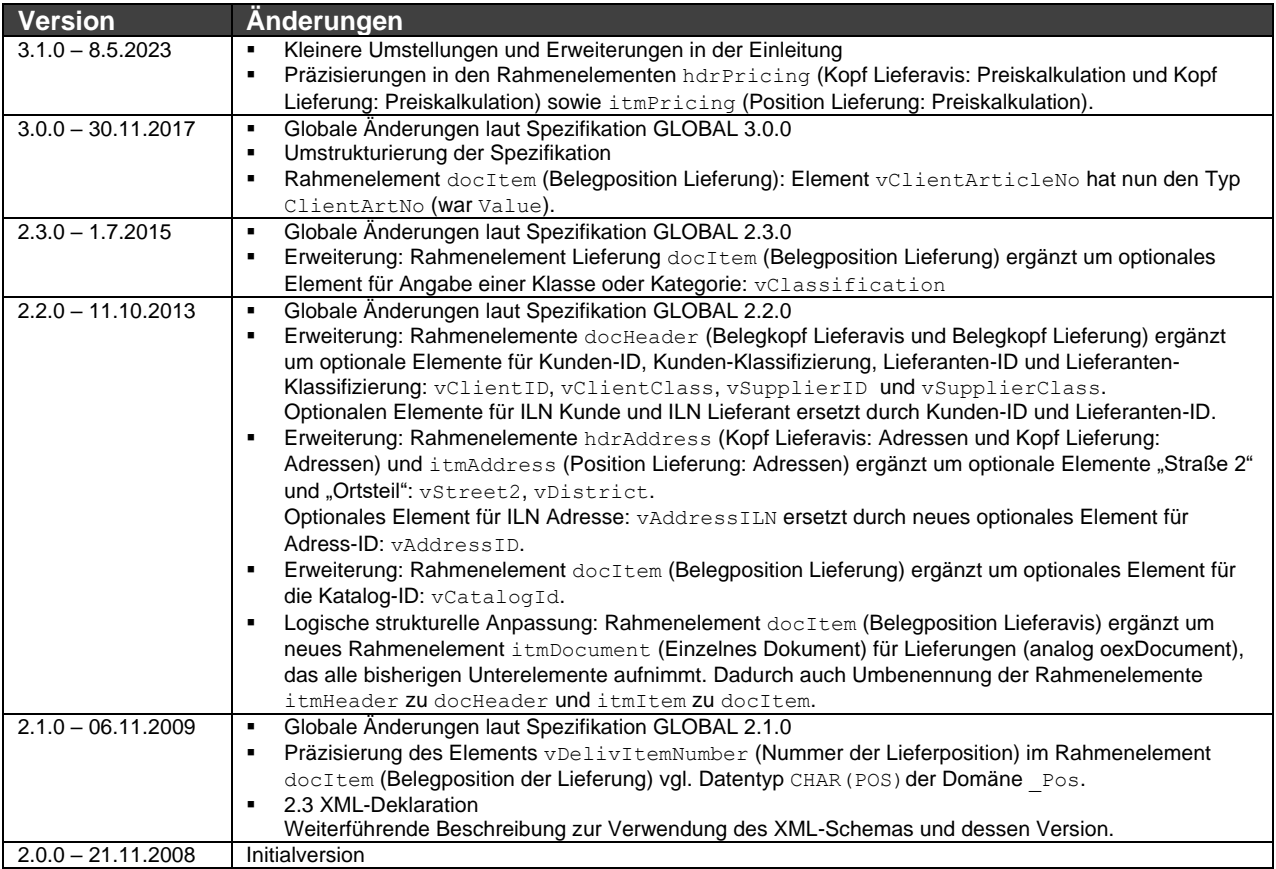